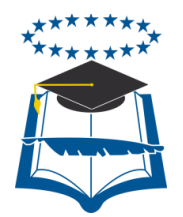

# **UNIVERSIDAD DE GUAYAQUIL FACULTAD DE INGENIERÍA INDUSTRIAL DEPARTAMENTO ACADÉMICO DE GRADUACIÓN**

**TRABAJO DE TITULACIÓN PREVIO A LA OBTENCIÓN DEL TÍTULO DE INGENIERO TELEINFORMÁTICA**

**ÁREA TECNOLOGÍAS DE LA INFORMACIÓN Y COMUNICACIÓN**

**TEMA**

**"ESTUDIO DE FACTIBILIDAD PARA LA IMPLEMENTACIÓN DE UN LABORATORIO DE TELEVISIÓN DIGITAL TERRESTRE (TDT) PARA EL LABORATORIO DE NETWORKING EN LA FACULTAD DE INGENIERÍA INDUSTRIAL DE LA UNIVERSIDAD DE GUAYAQUIL"**

> **AUTOR MUÑOZ VERA JORGE ANDRÉS**

**DIRECTOR DEL TRABAJO ING. SIS. GARCÍA TORRES INGRID, MSC.**

> **2015 GUAYAQUIL – ECUADOR**

## **DECLARACION DE AUTORIA**

"La responsabilidad del contenido de este Trabajo de Titulación me corresponde exclusivamente; y el patrimonio intelectual del mismo a la Facultad de Ingeniería Industrial de la Universidad de Guayaquil"

> **MUÑOZ VERA JORGE ANDRES** C.C. **092524179-6**

#### **AGRADECIMIENTO**

Agradezco primeramente a Dios, mis padres y a mis hermanos, que durante mi carrera académica han sido un pilar muy importante, ya que han estado siempre en los momentos emotivos, en los buenos y malos momentos, por ellos, espero seguir cosechando muchos éxitos en mi vida personal y profesional.

Agradezco a aquellas personas que fueron muy importantes en mi crecimiento personal, brindándome sanos consejos para practicarlos en mi vida personal, académica y profesional

## **DEDICATORIA**

El presente trabajo investigativo está dedicado a mis padres quienes me han dado su apoyo y ayuda incondicionalmente en todo momento, a mis familiares que han sido quienes me han dado la fuerza moral para lograr mi principal objetivo, para obtener el título de Ingeniero Teleinformática.

## **INDICE GENERAL**

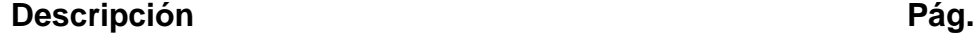

# **PRÓLOGO 1**

## **CAPITULO I**

## **MARCO TEÓRICO**

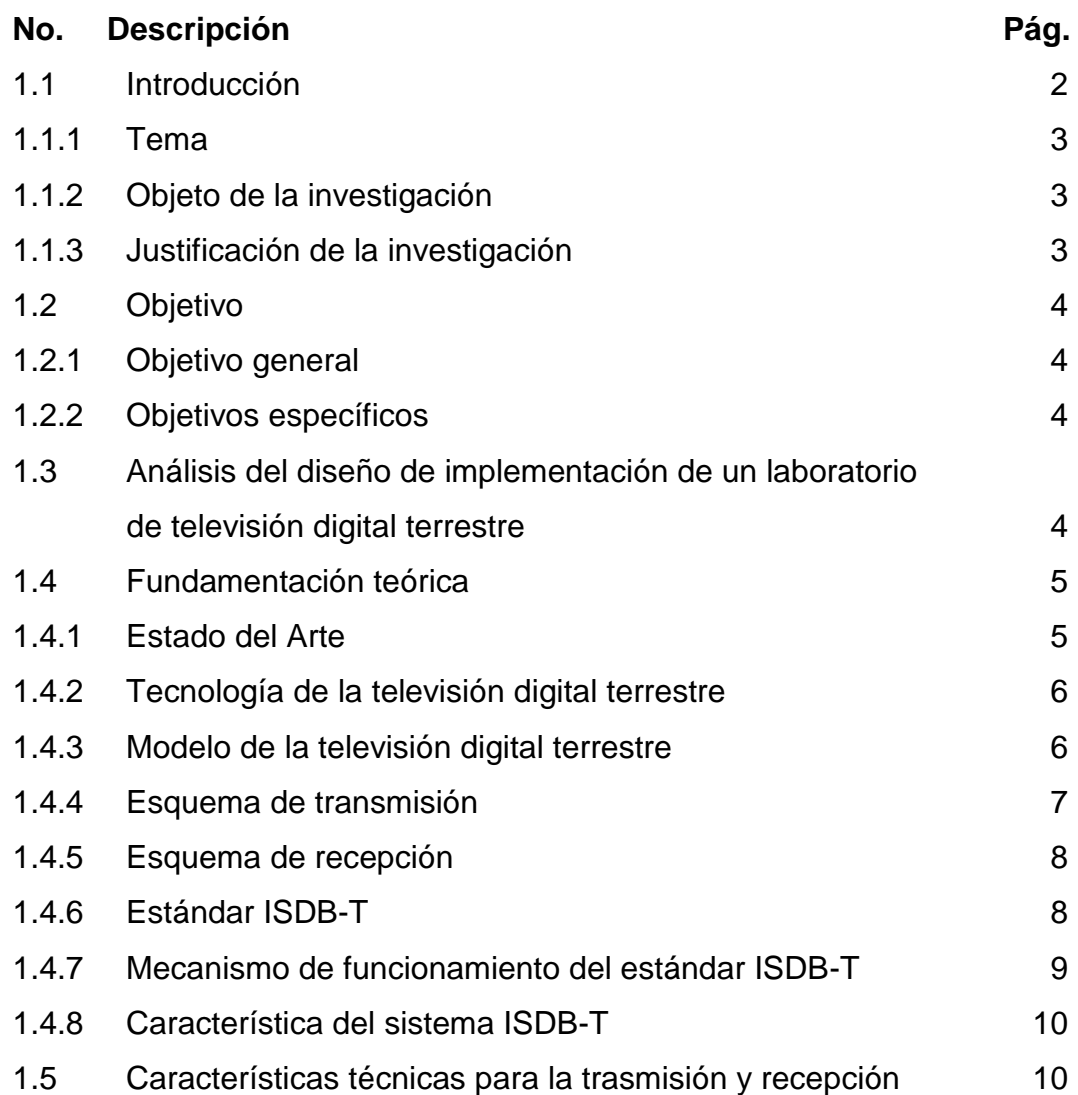

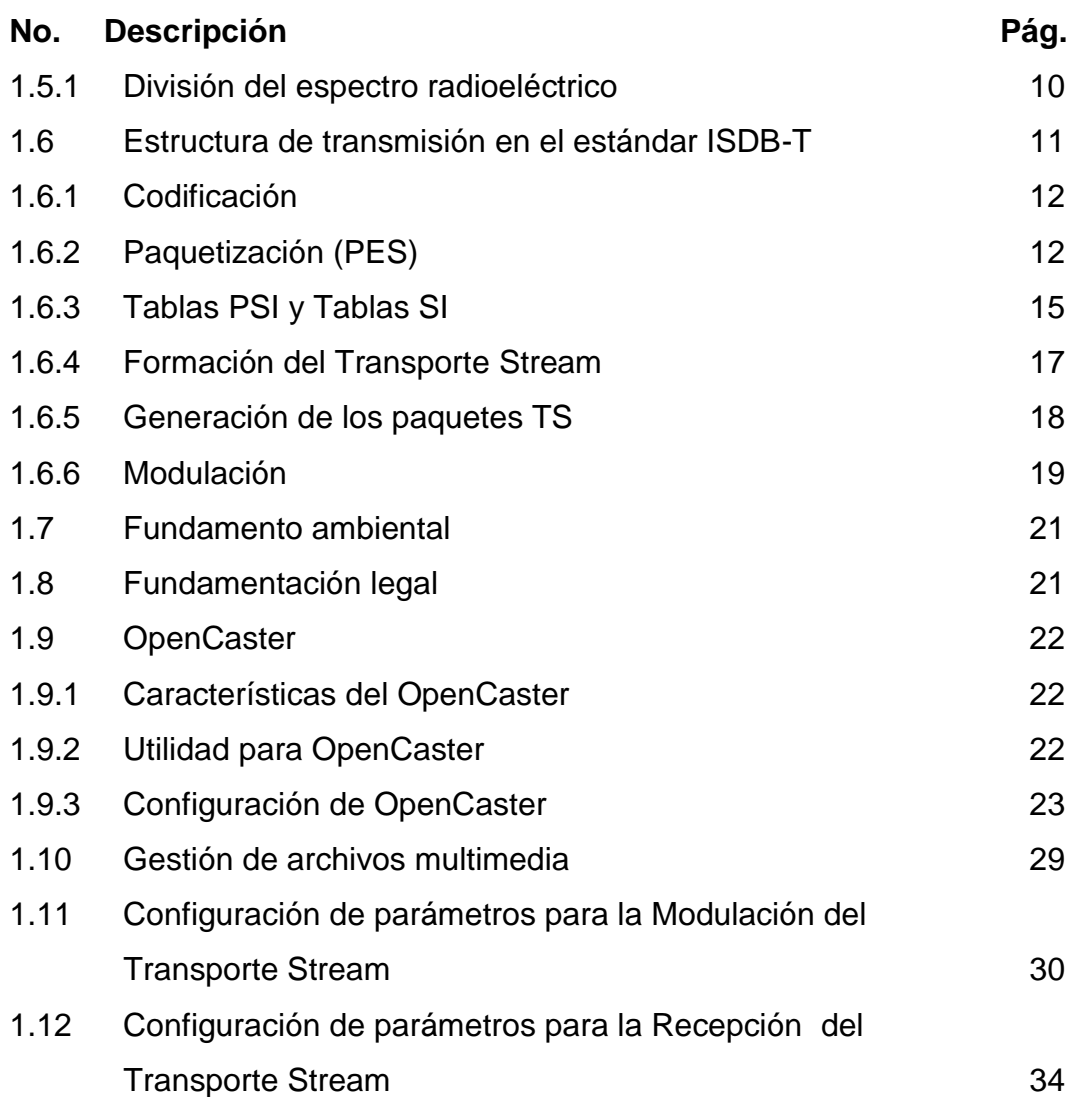

# **CAPITULO II**

# **METODOLOGÍA**

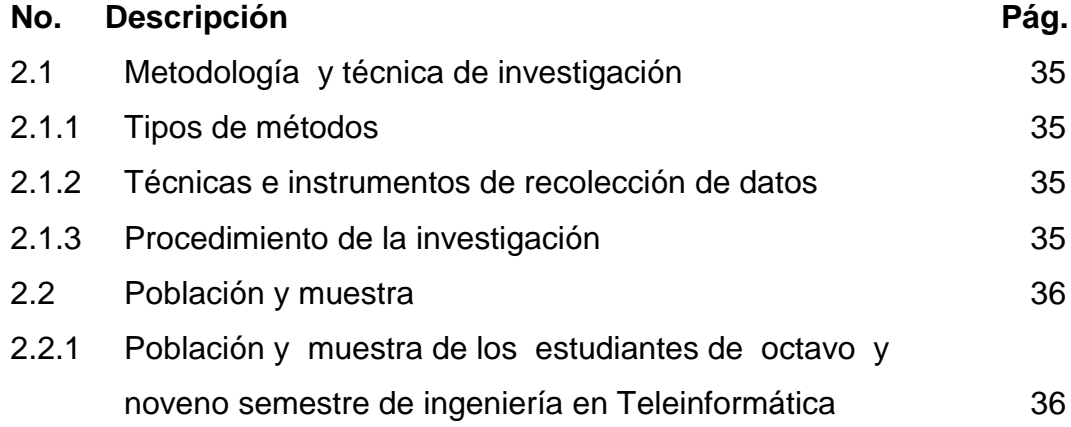

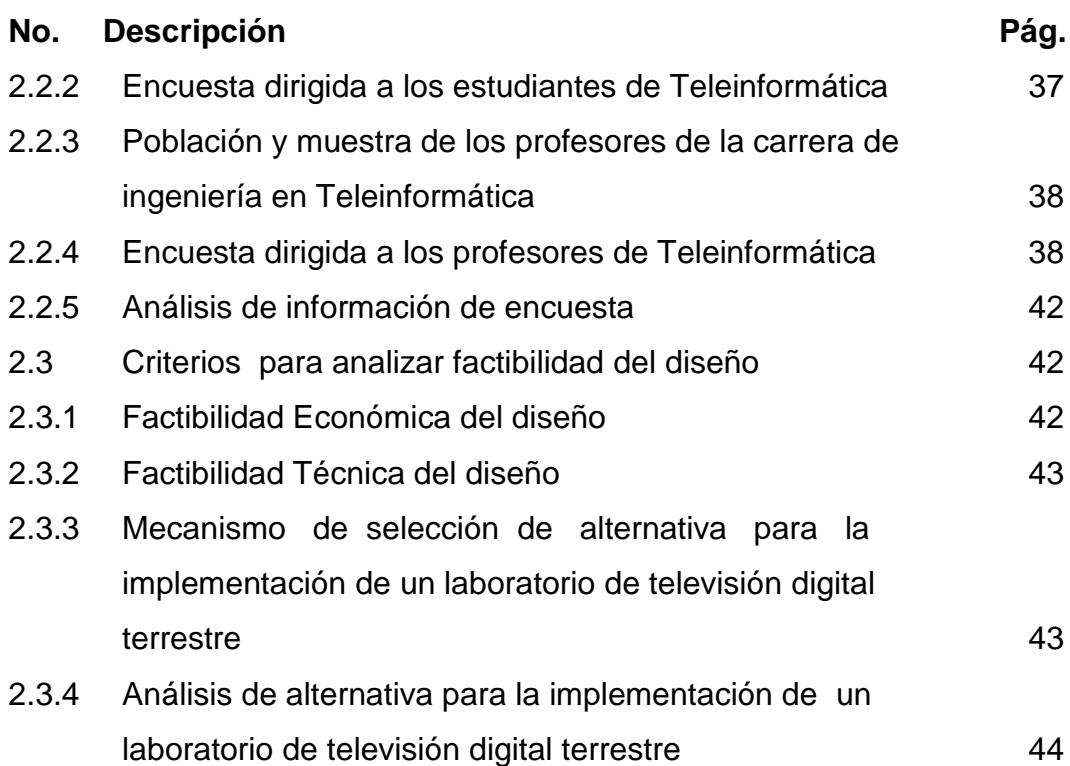

## **CAPITULO III**

## **CONCLUSIONES Y RECOMENDACIONES**

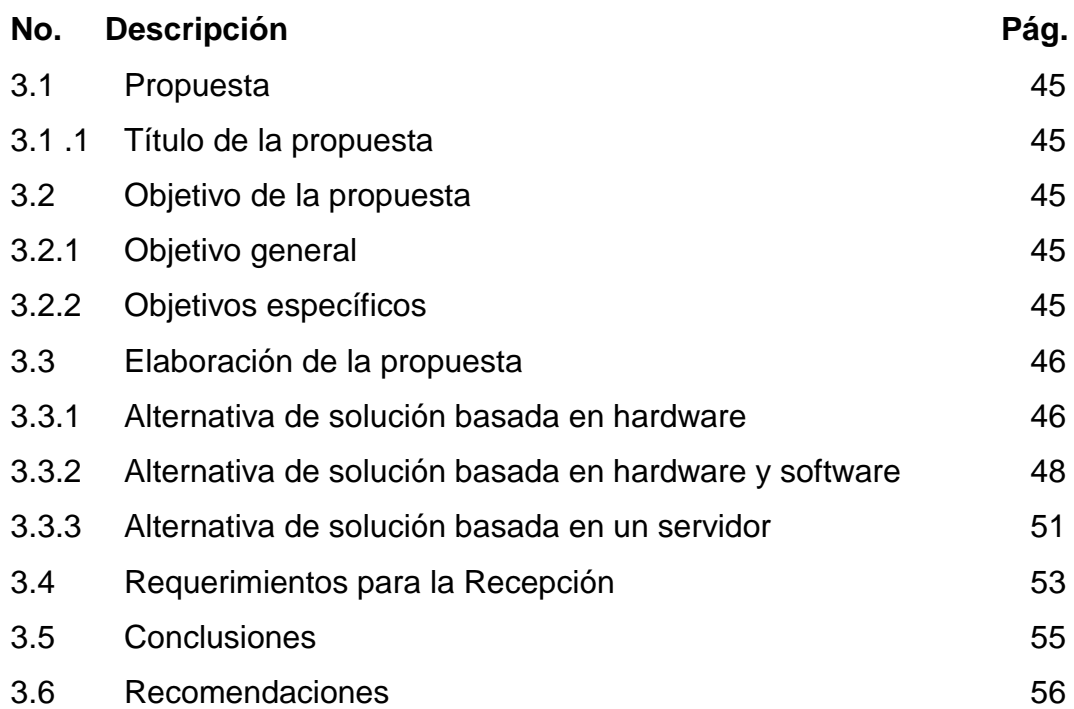

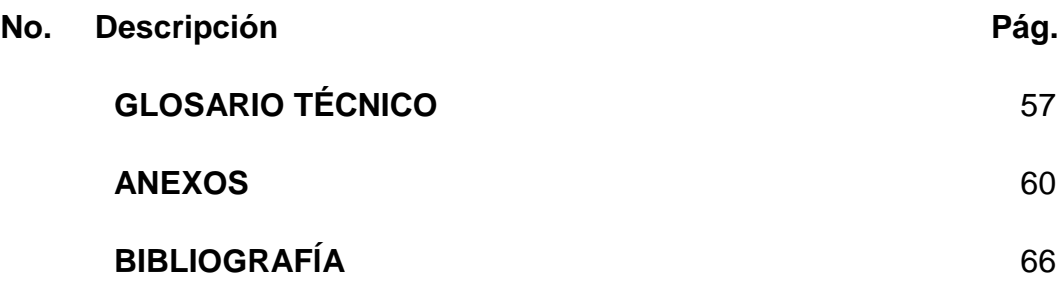

# **ÍNDICE DE CUADROS**

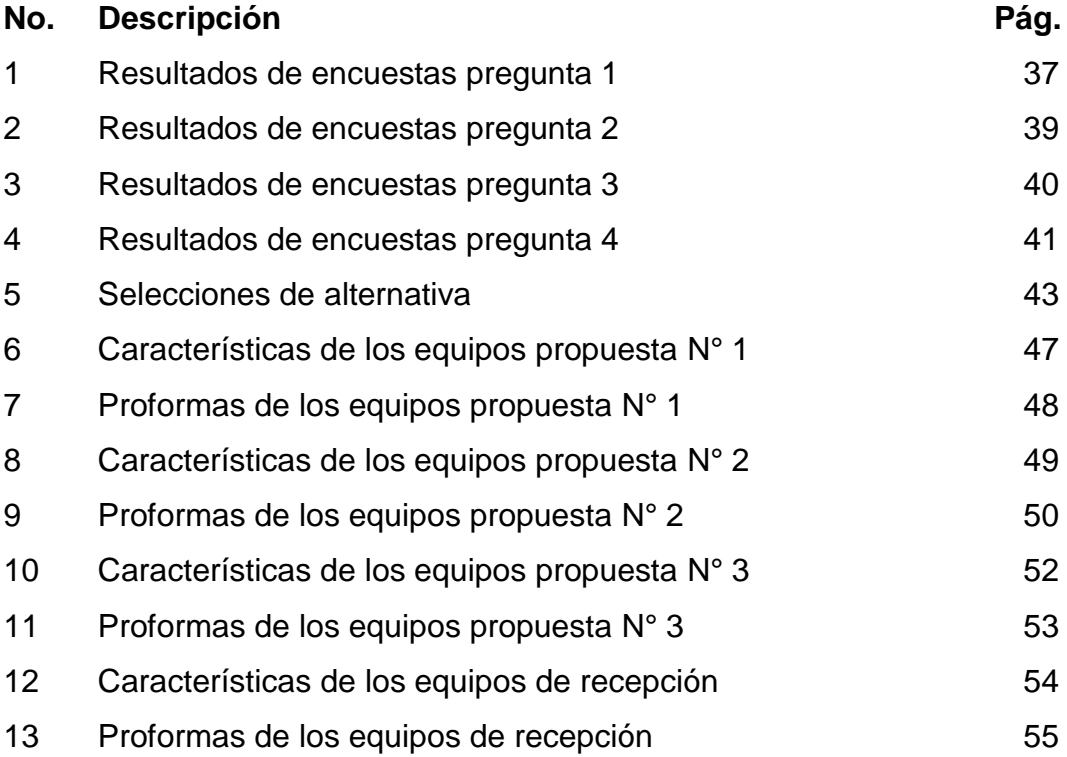

# **ÍNDICE DE GRÁFICOS**

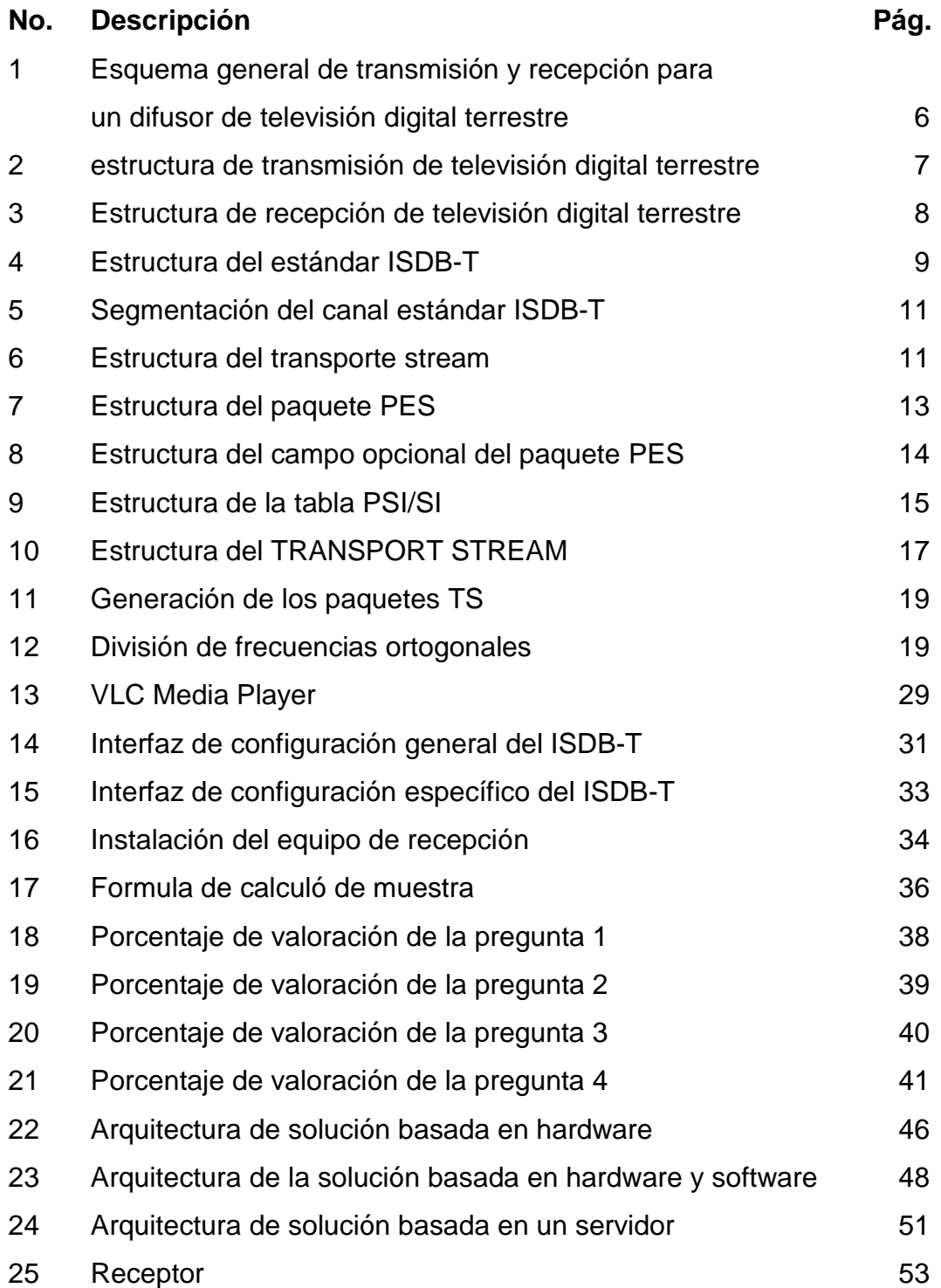

# **ÍNDICE DE ANEXOS**

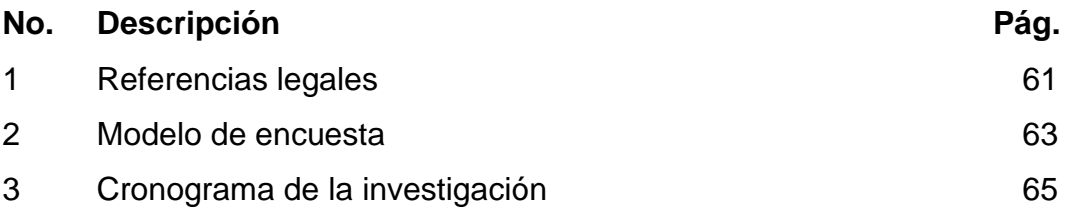

#### **AUTOR: MUÑOZ VERA JORGE ANDRÉS.**

**TITULO: ESTUDIO DE FACTIBILIDAD PARA LA IMPLEMENTACIÓN DE UN LABORATORIO DE TELEVISIÓN DIGITAL TERRESTRE (TDT) PARA EL LABORATORIO DE NETWORKING EN LA FACULTAD DE INGENIERÍA INDUSTRIAL DE LA UNIVERSIDAD DE GUAYAQUIL.**

**DIRECTOR: ING. SIS. GARCÍA TORRES INGRID ANGÉLICA. MSC.**

#### **RESUMEN**

Este proyecto propone el diseño de implementación de un laboratorio de televisión digital terrestre para la Facultad de Ingeniería Industrial. Con el objetivo de analizar la viabilidad del estudio, se divide en dos etapas, la primera buscará la forma óptima de los elementos de hardware y software para la recreación real de una señal TDT y la segunda el desarrollo de un plan técnico y económico que demuestre su factibilidad, a través de criterio comparativo, que se determinara entre tres alternativas todos los requerimientos que satisfacen la transmisión y recepción del TDT. Se recomienda escoger la arquitectura basada en hardware y software que ofrece más viabilidad y flexibilidad para implantar la solución que se desea.

**PALABRAS CLAVES:** Diseño, Factibilidad, Laboratorio, Televisión, Digital, Terrestre, TDT, ISDB-T, Universidad.

**Muñoz Vera Jorge Andrés ING. SIS. García Torres Ingrid Angélica, MSc. Autor Director del trabajo C.C. 0925241796 C.C. 1308497682**

#### **AUTHOR: MUÑOZ VERA JORGE ANDRÉS**

**SUBJECT: FEASIBILITY STUDY FOR IMPLEMENTING A DIGITAL TERRESTRIAL TELEVISION LABORATORY (DTT), AT NETWORKING'S LABORATORY IN THE FACULTY INDUSTRIAL OF ENGINEERING OF THE UNIVERSITY OF GUAYAQUIL**

**DIRECTOR: SYS. ENG. GARCÍA TORRES INGRID ANGÉLICA. MSC.**

#### **ABSTRACT**

This project proposes the design of implementing a laboratory of digital terrestrial television in the faculty of engineering industrial, with objective to analyze the viability of the study, it is divided into two stages, the first seek, the optimal shape of the elements of hardware and software for real recreation of a DTT signal and the second the development of a technical and economic plan showing its feasibility, through a comparative approach, to be determined between three alternatives that satisfy all requirements transmission and reception of DTT. It is recommended to choose the architecture based on hardware and software that offers more practicality and flexibility to implement the required solution.

**KEY WORDS**: Design, Feasibility, Laboratory, Digital, Terrestrial, Television, DTT, ISDB-T, University.

**Muñoz Vera Jorge Andrés SYS**. **ENG. García Torres Ingrid Angélica, MSc.** *Author* **Director of work C.C. 0925241796 C.C. 1308497682** 

#### **PRÓLOGO**

El desarrollo del presente trabajo de titulación es un estudio de factibilidad para la implementación de un laboratorio de televisión digital terrestre (TDT) para el laboratorio de NETWORKING en la Facultad de Ingeniería Industrial de la Universidad de Guayaquil.

Para la elaboración del siguiente trabajo tomó como fuentes de investigación diversos documentos de diseño de implementación de laboratorio televisión digital y además cuento con proformas se empresa especializada de productos tecnológicos de televisión digital terrestre.

El siguiente trabajo está dividido en tres capítulos: el primer capítulo está compuesto por el marco teórico este presenta una introducción, que exhibe los principales antecedentes de la investigación, el planteamiento del problema, el objeto de la investigación, así como también la descripción de los objetivos generales y específico, en el mismo capítulo contiene información técnica acerca del tema planteado y la respectiva fundamentación y definiciones conceptuales.

El segundo capítulo describe el diseño de la investigación, así como también contiene los datos del estudio realizado mediante encuestas y el análisis de la misma con el análisis de los resultados obtenidos. El tercer capítulo lleva a cabo el estudio de alternativas de transmisión y recepción para la implementación de un laboratorio televisión digital terrestre ISDB-T. Así mismo como el costo y beneficio del proyecto, al final se presenta las conclusiones y recomendaciones del proyecto y se detalla los anexos y bibliografía.

### **CAPITULO I MARCO TEÓRICO**

#### **1.1 Introducción**

Como antecedente, el Consejo Nacional de Telecomunicaciones (CONATEL) resolvió adoptar en la fecha 5 de marzo de 2010 sistema el ISDB-T como el estándar de televisión digital terrestre, para el desarrollo de TDT en Ecuador, del mismo modo para lograr este objetivo se ve la necesidad de especialistas y capacidades asociadas a los elementos y las condiciones requeridas para la transmisión y recepción de señales de televisión digital terrestre, crea el (CITDT) Comité Interinstitucional Técnico para la Implementación de la Televisión Digital Terrestre.

El problema que CITDT determino que las instituciones que provean carreras relacionadas con telecomunicaciones, electrónica, sistemas, comunicación, multimedia. La necesidad de incorporar en su unidad materia, módulos, cursos relacionados a la televisión digital terrestre.

El estudio están dividido dos etapas. La primera etapa es desarrollar el diseño para implementación de un laboratorio de televisión digital terrestre, esta etapa buscará la forma óptima de elementos de hardware y software para la recreación real de una señal TDT.

La segunda etapa es desarrollar un plan técnico y económico que demuestre la factibilidad del proyecto. Es decir, analizarla viabilidad del diseño de un laboratorio de televisión digital que se enfoca en responder a los requerimientos conceptuales, metodológicos y técnicos.

#### **1.1.1 Tema**

"Estudio de factibilidad para la implementación de un laboratorio de televisión digital terrestre (TDT) para el laboratorio de NETWORKING en la Facultad de Ingeniería Industrial de la Universidad de Guayaquil".

#### **1.1.2 Objeto de la investigación**

El estudio tiene como objeto generar espacios de capacitación y de difusión de conocimiento para el entendimiento de la televisión digital terrestre. El tema de estudio está delimitado al diseño de un laboratorio de televisión digital terrestre (TDT), como característica analizar la factibilidad técnica y económica y se desarrollara en el primer bimestre del año 2015, en la Universidad de Guayaquil de la Facultad de Ingeniería Industrial en la carrera de ingeniería teleinformática.

#### **1.1.3 Justificación de la investigación**

El desarrollo de este tema de investigación tiene como motivo principal el demostrar que el diseño de un laboratorio de televisión digital terrestre mejoraría los conceptos básicos en comunicación digital y planificación de redes de televisión que aplicarían los estudiantes de la facultad de la carrera de Teleinformática

Dentro del ámbito del proyecto de TDT del CITDT, determino que las instituciones que provean carreras relacionadas con telecomunicaciones, electrónica, sistemas, comunicación, multimedia. La necesidad de incorporar en sus unidades materia, módulos, cursos relacionado a la televisión digital terrestre.

Permitirá en la actualidad generar espacio de capacitación y de difusión de conocimiento para el entendimiento de la televisión digital terrestre. Asimismo formar parte de un gran aporte para la comunidad universitaria y para el área de las telecomunicaciones.

#### **1.2 Objetivo**

#### **1.2.1 Objetivo General**

Analizar la viabilidad de la implementación de un laboratorio televisión digital terrestre (TDT) basado en el estándar ISDB-T para el laboratorio de NETWORKING en la Facultad de Ingeniería Industrial de la Universidad de Guayaquil.

### **1.2.2 Objetivos Específicos**

Los objetivos específicos del estudio son los siguientes:

- 1. Realizar el estudio técnico para implementación de un laboratorio de televisión digital terrestre (TDT), identificando hardware y software para la generación, transmisión y recepción de la señal.
- 2. Desarrollar el diseño del laboratorio de televisión digital terrestre (TDT).
- 3. Desarrollar un plan técnico y económico que demuestre la factibilidad del proyecto.

# **1.3 Análisis del diseño de implementación de un laboratorio de televisión digital terrestre**

## **Alternativa de solución basada en hardware**

Es la opción más general para el diseño de un laboratorio de televisión digital porque propone la utilización únicamente de dispositivos de hardware para la realización de la etapa de transmisión y recepción del laboratorio de televisión digital.

#### **Alternativa de solución basada en hardware y software**

Una de las alternativas para la implementación de un laboratorio de televisión digital, consiste en utilizar tanto software como hardware para la generación, modulación, transmisión y recepción del Transporte Stream.

#### **Alternativa de solución basada en un servidor**

Una de las alternativas para la implementación de un laboratorio de televisión digital, consiste en una solución integrada en un servidor, la cual contiene las etapas de generación, modulación, transmisión y recepción del flujo de transporte TS (Transport Stream) dentro de un mismo equipo servidor.

#### **1.4 Fundamentación teórica**

#### **1.4.1 Estado del Arte**

Estado del arte sobre la televisión digital terrestre (TDT) en el Ecuador inicio durante el año 2010. La televisión digital terrestre se define como: la aplicación de las nuevas tecnologías de los medios digitales para la transmisión de contenidos a través de una antena convencional, usando nuevos métodos se obtienen mayores posibilidades como proveer un mayor número de canales, más interacción, mejor calidad de imagen y sonido de alta definición.

Estado del arte hace referente a los cuatro formatos de televisión digital que hay en el mundo: europeo, estadounidense, japonés y el chino. En Ecuador decidió aplicar el formato japonés que el estándar ISDB-T. Usado en países de América Latina como Brasil, Argentina, Bolivia, Chile, Costa Rica, Filipinas, Nicaragua, Paraguay, Perú, Uruguay y Venezuela.

#### **1.4.2 Tecnología de la televisión digital terrestre**

La televisión digital terrestre o TDT es una aplicación de un medio digital que se utiliza para la transmisión de contenidos a través de una antena convencional. Como resultado de la transmisión de audio, video y datos mediante una señal digital transmitida por medio de ondas. Estas ondas viajan a través de la atmósfera sin necesidad de cable o satélite mediante una red de repetidoras terrestres y se reciben por medio de antenas convencionales UHF.

### **El Informe final TDT en el Ecuador SUPERTEL (2010) opina que:**

"La Televisión Digital Terrestre toma su nombre por la tecnología y el modo que utiliza para transmitir su señal. A diferencia de la televisión tradicional que envía sus ondas de manera analógica, la digital codifica sus señales de forma binaria, habilitando beneficios como una mejor calidad de vídeo y sonido, interactividad, conectividad, multiprogramación y movilidad. (Pág. 10)".

### **1.4.3 Modelo de la televisión digital terrestre**

#### **GRAFICO N° 1**

# **ESQUEMA GENERAL DE TRANSMISIÓN Y RECEPCIÓN PARA UN DIFUSOR DE TELEVISIÓN DIGITAL TERRESTRE**

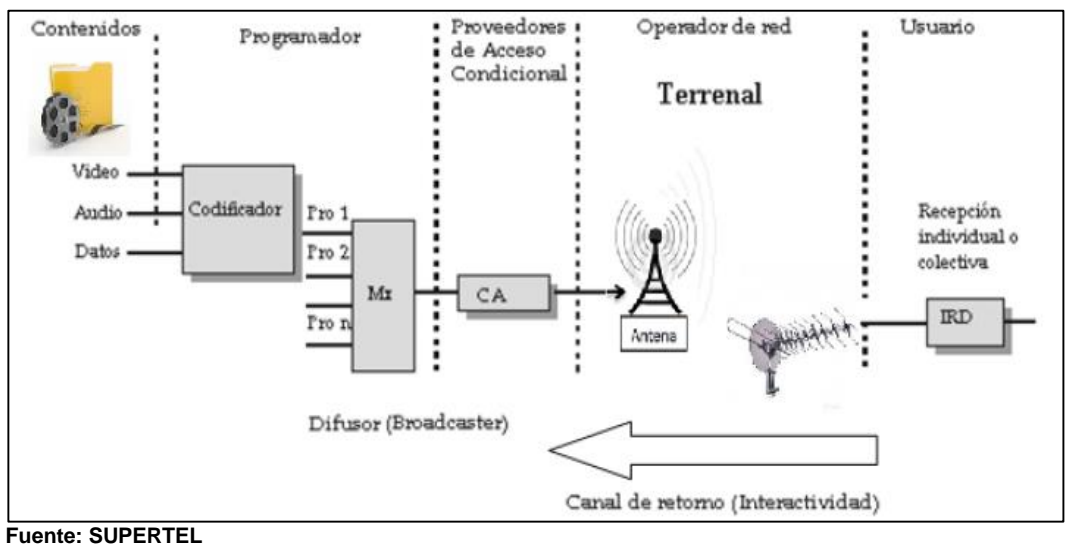

**Elaborado por: Jorge Muñoz Vera**

#### **Donde:**

- Programador: es el encargado de multiplexar diferentes contenido a un solo conjunto de canal.
- Sistema de acceso condicional: el contenido es segmentado y amplificado para la difusión en radio-frecuencia (RF).
- Operador de red: se encarga de la trasmisión de la señal digital en radio-frecuencia (RF) a través de medio guiado o no guiado.
- Usuario: es donde se requiere de una antena UHF que conducirá la señal hacia el receptor decodificador integrado (IRD).

#### **1.4.4 Esquema de transmisión**

Para transmitir una señal digital independientemente del estándar de televisión digital adoptado, el mecanismo para enviar información (video, audio, datos) está conformado por la siguiente estructura

# **GRAFICO N° 2 ESTRUCTURA DE TRANSMISIÓN DE TELEVISIÓN DIGITAL TERRESTRE**

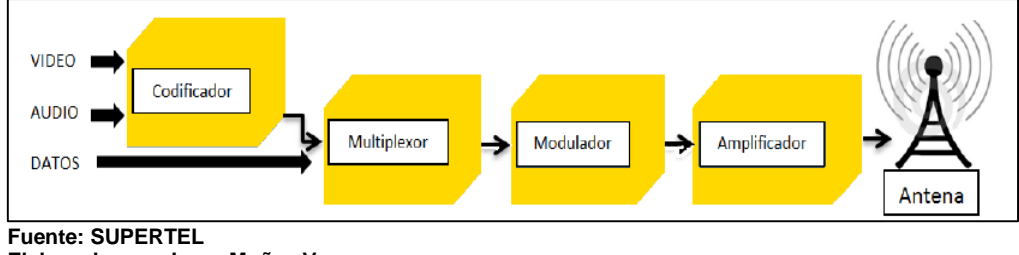

 **Elaborado por: Jorge Muñoz Vera**

#### **Donde:**

- Generación: es donde codificación de la señal de origen y multiplexa.
- Difusión: es donde el contenido se Codificación de canal y se modula y amplifica la señal.

#### **1.4.5 Esquema de recepción**

La recepción se encarga de ejecutar los contenidos (datos) o programas que vienen junto con la señal de televisión y desplegarla en un televisor para su visualización.

# **GRAFICO N° 3 ESTRUCTURA DE RECEPCIÓN DE TELEVISIÓN DIGITAL TERRESTRE**

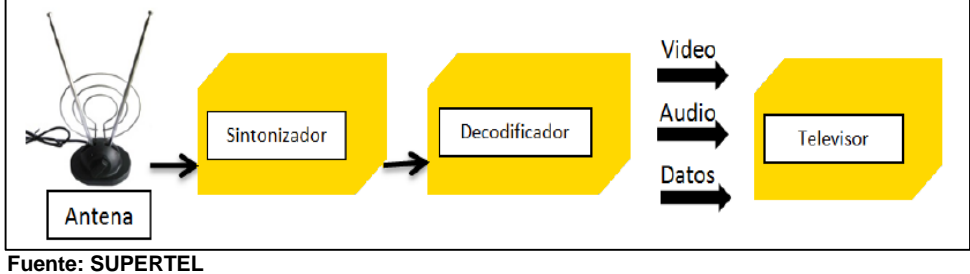

 **Elaborado por: Jorge Muñoz Vera**

#### **Donde:**

- Sintonización: se encarga de captar información de la señal digital que incluye información de video, audio y datos.
- Decodificación: se encarga de separar y descifra la información y finalmente se envía al televisor.

### **1.4.6 Estándar ISDB-T**

El Estándar ISDB-T utiliza la tecnología de codificación y compresión de video MPEG 2, la cual soporta varios tipos de calidad de video/formatos, mientras que para la codificación y compresión de Audio, el estándar ISDB-T utiliza la norma MPEG-AAC para obtener alta calidad y compresión, soportando varios tipos de audio calidad/formato.

El sistema ISDB-T utiliza la modulación COFDM para transmitir canales con un ancho de banda de 6 MHZ pero las portadoras están agrupadas en 13 segmentos, por lo que la modulación es COFDM-BST (Orthogonal Frecuency Division Multiplex – Band Segmented Transmission). Donde cada segmento de datos contiene su propio esquema de protección es decir su propia de codificación, velocidad y el entrelazado temporal, así como también su propio tipo de modulación (QPSK, DQPSK, 16-QAM o 64-QAM).

El sistema ISDB-T en su segmentación permite transportar varios formatos de servicios como HDTV, SDTV y One-Seg. El One-Seg es un pequeño segmento para transmitir en la señal de televisión en teléfonos celulares.

### **1.4.7 Mecanismo de funcionamiento del estándar ISDB-T**

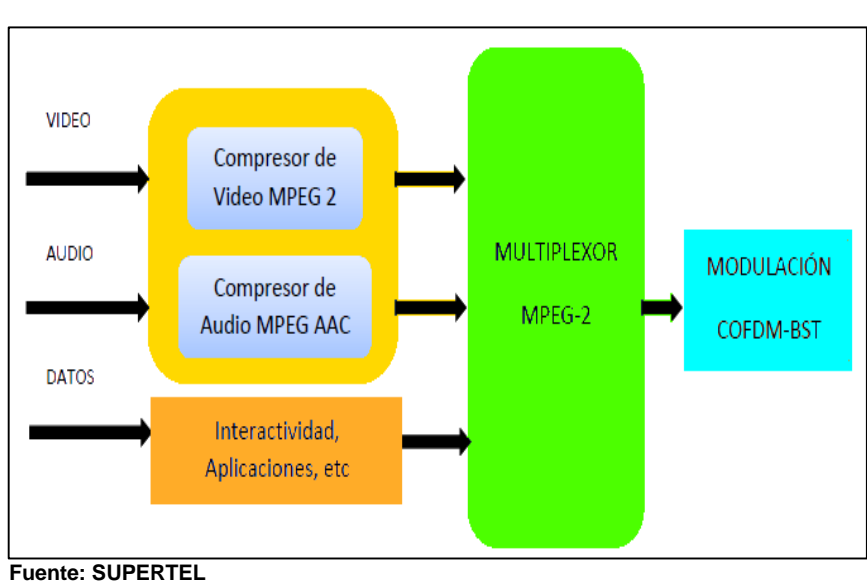

**ESTRUCTURA DEL ESTÁNDAR ISDB-T**

**GRAFICO N° 4**

#### **Donde:**

 Se comprime y codifica el Audio con la norma MPEG-AAC, junto con la codificación y compresión del video Digital en formato MPEG-2, más los datos complementarios del canal.

**Elaborado por: Jorge Muñoz Vera**

- Se genera un flujo de transporte llamado (Transport Stream) de la siguiente manera se forma un Elementary Streams (ES) son los que da formato a los datos y se comprimen las señales de audio y video. Luego son almacenados en paquetes de tamaño variable llamados Packetized Elementary Stream (PES).
- Se realiza un primer nivel de Multiplexación que combina el audio, el video, y datos en 1 solo flujo de paquetes de longitud constante de 188 bytes.
- Contenido multiplexado ingresa en el modulador COFDM-BST.

### **1.4.8 Característica del sistema ISDB-T**

- Flexibilidad y calidad en el servicio de un solo receptor soporta la variación en los formatos de servicio como HDTV, SDTV.
- Robustez contra pérdidas por ruidos.
- utiliza un ancho de banda de 6 MHZ.
- Permite la transmisión entre tres canales SDTV o en lugar de uno solo en HDTV
- Permite la utilización de contenido multimedia, multicanal y guías electrónicas (EPG).
- Utiliza efectivamente el espectro.
- El Transport Stream tiene una velocidad de 16.85 Mbps para la recepción fija, mientras que para la recepción móvil es de 416 Kbps.

## **1.5 Características técnicas para la trasmisión y recepción**

### **1.5.1 División del espectro radioeléctrico**

El estándar ISDB-T cuenta con 13 segmentos disponibles para el servicio, donde cada segmento tiene un ancho de banda de 428,5714

KHz. Esto quiere decir que el ancho de banda de los 13 segmentos a ser ocupados para servicios.

**GRAFICO N° 5**

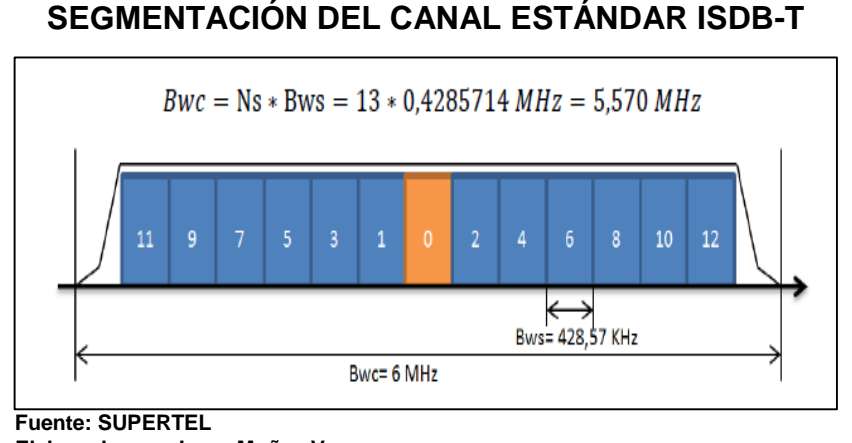

 **Elaborado por: Jorge Muñoz Vera**

Debido que el segmento faltante para completar el 6 MHz se lo utiliza en los adyacentes como Bandas de Guarda que son márgenes para evitar interferencia con otros canales.

## **1.6 Estructura de transmisión en el estándar ISDB-T**

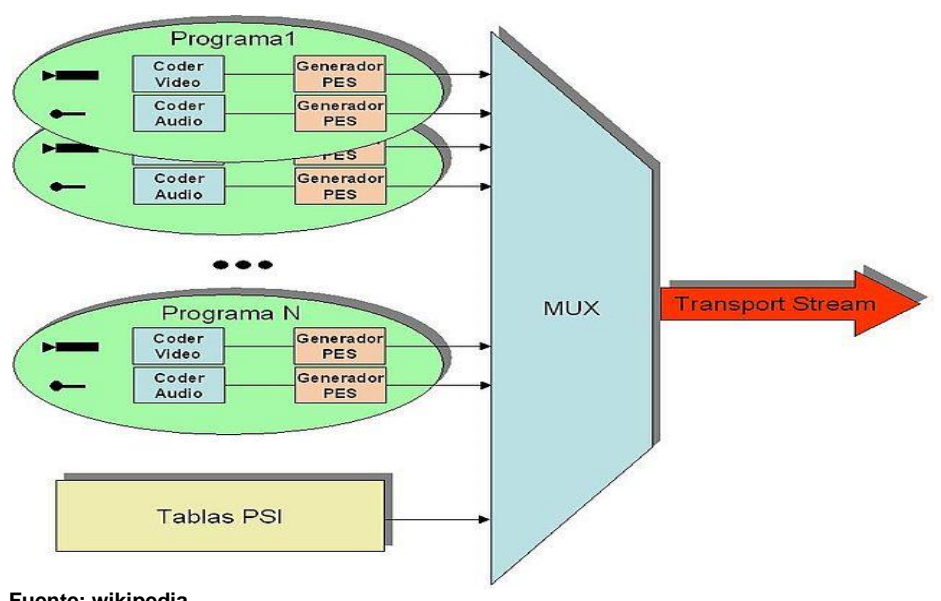

**GRAFICO N° 6**

**ESTRUCTURA DEL TRANSPORTE STREAM**

 **Fuente: wikipedia Elaborado por: Jorge Muñoz Vera**

Para la transmisión de una señal de televisión digital, en la misma que viaja video, audio y datos son:

- Codificación
- Paquetización (PES)
- Tablas PSI/SI
- Formación del Transport Stream (TS).
- Modulación

### **1.6.1 Codificación**

Los parámetros para la codificación son:

- La codificación e encarga de gestionar por separado al video, al audio y los datos.
- Forman paquetes de tamaño variable que dependen de la calidad del video y audio.
- El video como el audio se comprime independientemente formando cada uno de ellos un flujo de datos, este flujo de datos se le conoce como Elementary Stream (ES).
- La codificada de audio y video correspondiente a los formatos MPEG (Moving Picture Experts Group).
- La codificación del audio digital es MPEG-2 AAC y la del video es MPEG-2 (H.262)

### **1.6.2 Paquetización (PES)**

Los paquetes Packetized Elementary Stream (PES) son paquetes de tamaño variable con una longitud máxima de 64 Kbyte los cuales contienen los Elementary Streams provenientes de la etapa de codificación, es decir transportan PES de video, PES de audio y PES de datos como lo muestra la figura N° 6.

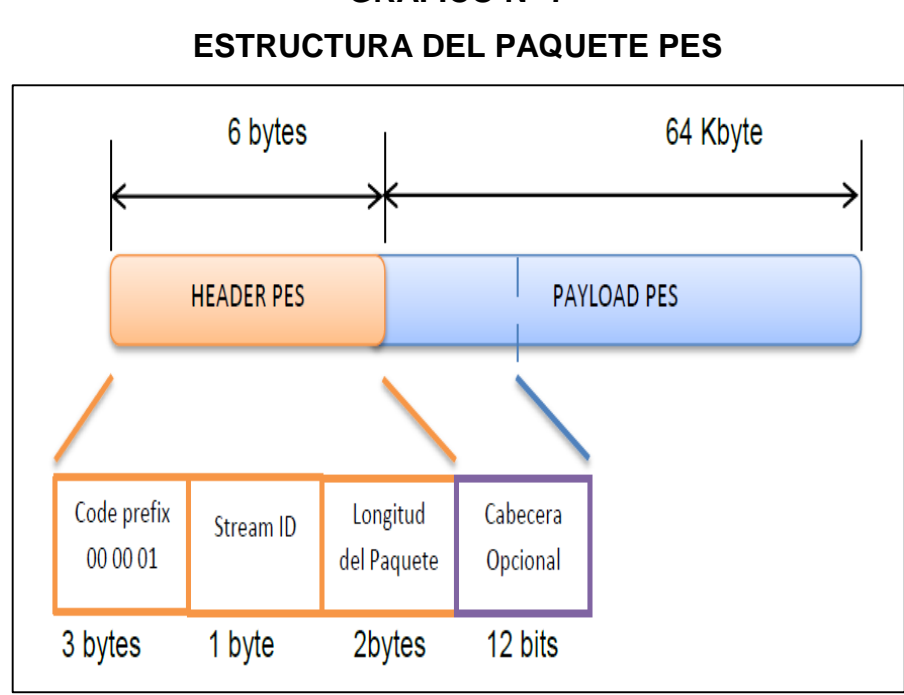

**GRAFICO N° 7**

 **Fuente: DIBEG**

 **Elaborado por: Jorge Muñoz Vera**

#### **Header o Cabecera**

La cabecera se encarga de llevar información del tipo de datos que se transporta en cada paquete así como también incluye información de temporización para indicarle al decodificador cuando decodificar y presentar la trama, como muestra la figura N°7.

La cabecera está formada por 3 partes:

- La primera es un Prefijo de Código el cual sirve para identificar el comienzo de un paquete, es por ello que siempre tiene el valor de 00 00 01, la longitud del prefijo es de 3 bytes.
- La segunda parte se encarga de identificar el tipo de contenido (audio, video o datos) que lleva el paquete, a esta parte se la llama Stream ID**.**
- La tercera parte se encarga de establecer la dimensión del paquete, es por ello que se lo conoce como Longitud del Paquete.

#### **Payload o Carga útil**

Payload o Carga útil esta sección contiene la información de video, audio o datos que van a ser transmitidos dentro del paquete PES. Esta parte cuenta con una cabecera opcional en la cual van varios flags.

#### **Cabecera Opcional**

La cabecera opcional está formada por 10 campos y banderas las cuales indican la prioridad del paquete PES, copyright, varios bits de relleno y principalmente está formado por varios campos llamados opcionales y están conformados por 8 bloques, como muestra la figura N°8.

#### **GRAFICO N° 8**

#### **ESTRUCTURA DEL CAMPO OPCIONAL DEL PAQUETE PES**

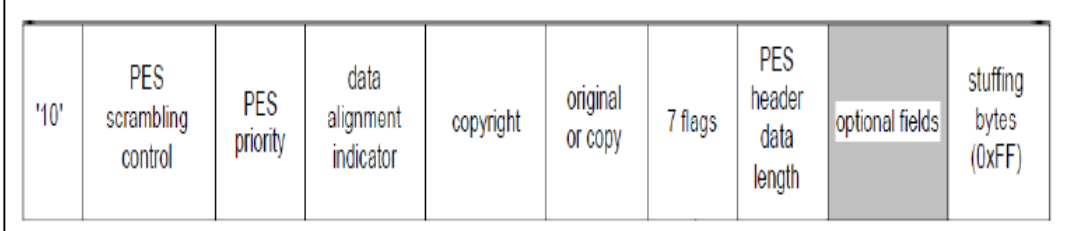

 **Fuente: DIBEG**

 **Elaborado por: Jorge Muñoz Vera**

Los flags de mayor importancia cuales se encargan de sincronizar los Elementary Streams de video y audio para su recepción son:

- Program Clock Reference (PCR): es el que asegura al momento de la demultiplexación se asegura que los paquetes de video coincidan con los de audio.
- Presentation Time Stamp (PTS): indica el instante en el que se retira una unidad de acceso de la memoria intermedia del receptor, instantáneamente decodificado y presentado para su visualización.

 Decoding Time Stamp (DTS): se utiliza para controlar la alineación temporal de los medios de comunicación dentro de un programa para decodificar.

#### **1.6.3 Tablas PSI y Tablas SI**

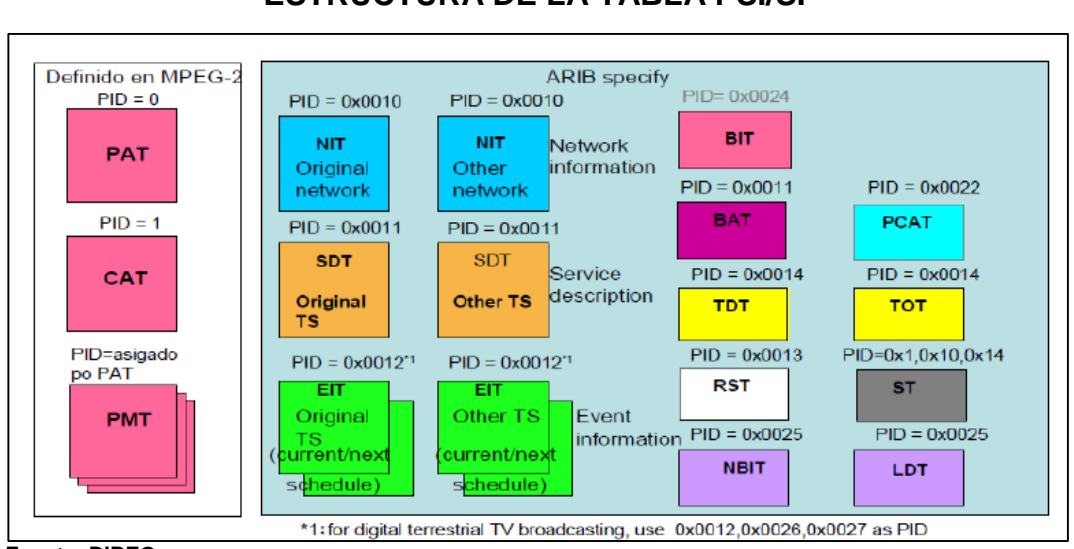

# **GRAFICO N° 9 ESTRUCTURA DE LA TABLA PSI/SI**

**Fuente: DIBEG Elaborado por: Jorge Muñoz Vera**

## **Tablas PSI**

Las tablas PSI Son tablas de señalización que actúan como tablas de contenidos para el flujo de transporte, son usadas para que el decodificador localice tanto el video como el audio de cada programa. Las tablas PSI definidas en la Norma MPEG-2 son:

 Program Association Table (PAT): Esta tabla se encarga de asociar un número de identificación o PID a cada programa para registrar y consolidar los paquetes que comprenden el PMT (PID de la tabla PAT es: 0x0000). EL PAT puede dividirse hasta en 255 secciones antes del mapeo entre los paquetes de Transport Stream. La PAT también puede contener el valor PID de los paquetes que poseen la tabla NIT, la cual proporciona acceso a otro flujo de transporte en la red

- Program Map Table (PMT): Esta tabla se localiza en el PAT, y se encarga de definir los PID que identifican los flujos de datos individuales que constituyen un programa. Es decir que el receptor puede localizar, decodificar y visualizar el contenido de los distintos programas
- Conditional Access Table (CAT): Esta tabla posee los valores PID para los paquetes que contiene cada Entitlement Managgement Message (EMM) el cual se encarga de actualizar los subscriptores para los derechos de los eventos de "pago por ver".

### **Tablas SI**

son tablas que indican el arreglo de la secuencia de programa en un canal de transmisión, así como también son utilizadas para la generación de varios servicios dentro del Transport Stream como la Guía Electrónica de Programa (EPG), aplicaciones interactivas, entre otros servicios.

Las tablas (SI) definidas en la Norma MPEG-2 son:

- Service Description Table (SDT): En esta tabla se describe el nombre de los proveedores.
- Time and Date Table (TDT): En esta tabla se encuentra instrucciones de la fecha y hora presentes
- Bouquet Association Table (BAT): Por medio de esta tabla se obtiene información del grupo de servicios brindados por una entidad comercial.
- Event Information Table (EIT): Provee información relacionada a la programación, es decir indica todos los eventos con sus respectivos nombres de programa, descripciones de contenidos,

fecha y hora de transmisión, etc. Esta tabla a su vez hace uso de dos tablas adicionales llamadas Master Guide Table (MGT) y Virtual Channel Table (VCT).

- Running Status Table (RST): Da instrucciones del estatus de los programas que están ejecutándose.
- Time Offset Table (TOT): Contiene información de UTC (tiempo, fecha y el offset del tiempo local

### **1.6.4 Formación del Transporte Stream**

El Transport Stream se encarga de multiplexar los contenidos de audio, video y datos, sincronizándolos de tal manera que se consiga un solo flujo de transporte Este flujo de transporte se genera a partir de los procesos anteriormente señalados, como la codificación, paquetización (PES), y la generación de las tablas PSI/SI, como se puede observar en el grafico N°10

#### **GRAFICO N° 10**

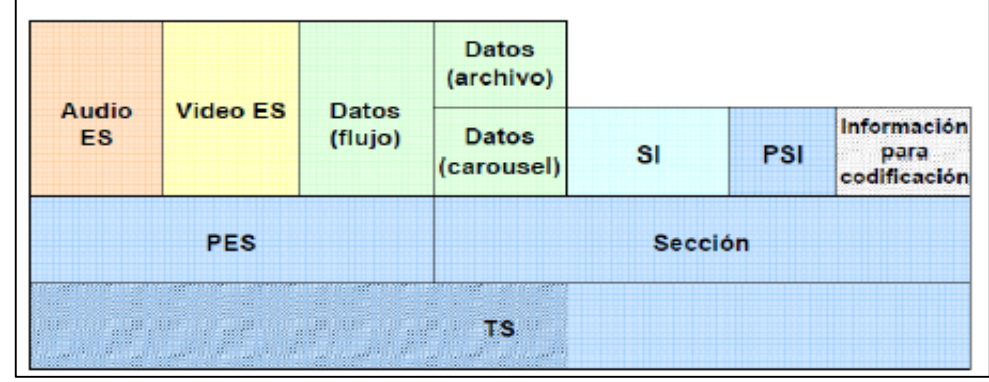

## **ESTRUCTURA DEL TRANSPORT STREAM**

#### **Donde:**

El transport Stream tiene un solo flujo de paquetes de longitud constante de 204 bytes los cuales 184 bytes son de payload (carga útil

**Fuente: DIBEG Elaborado por: Jorge Muñoz Vera**

que contiene el audio, video y datos) y 4 bytes de cabecera (contiene información de la transmisión y sincronización de los paquetes). Dentro de los 4 bytes de cabecera se encuentra un paquete ID de 13 bits llamado (PID) el cual se encarga de identificar a través de Program Specific Information Tables (PSI) los elementary streams llevados en los 184 bytes de carga útil en un paquete TS.

Dichas Tablas PSI además contienen información necesaria para demultiplexar y presentar en el receptor de televisión digital los programas llevados en el Transport Stream, y viajan en un formato llamado Sección el cual está compuesto por una cabecera, una carga útil, y un código de detección de errores. Estas tablas PSI que van en el Transport Stream descritas en la sección anterior son: Program Association Table (PAT), Program Map Table (PMT), Conditional Access Table (CAT) Network Information Table (NIT).

las tablas SI son utilizadas para la generación de varios servicios dentro del Transport Stream como la Guía Electrónica de Programa (EPG), aplicaciones interactivas, entre otros servicios como Service Description Table (SDT), Network Information Table (NIT), Time and Date Table (TDT), Bouquet Association Table (BAT) Event Information Table (EIT), Running Status Table (RST), Time Offset Table (TOT), Stuffing Table (ST).

#### **1.6.5 Generación de los paquetes TS**

Luego de realizar el primer nivel de multiplexación entre el video, audio y las distintas tablas necesarias para la transmisión y recepción, los paquetes de Transport Stream son introducidos en un remultiplexor, el cual se encarga unir varios programas TS en un solo flujo de datos llamado Broadcast Transport Stream (BTS), como se puede observar en el grafico N° 11

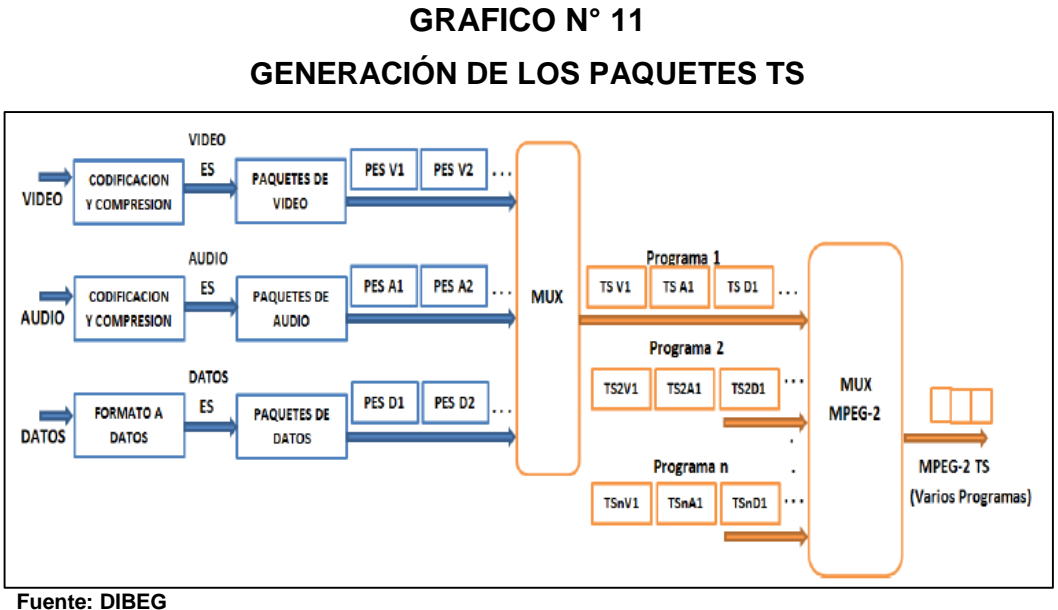

 **Elaborado por: Jorge Muñoz Vera**

#### **1.6.6 Modulación**

Esta modulación está basada en la Multiplexación por División de Frecuencias Ortogonales (OFDM) que constituye un sistema eficiente y robusto para el transporte de la señal digital, permitiendo la optimización del espectro radioeléctrico

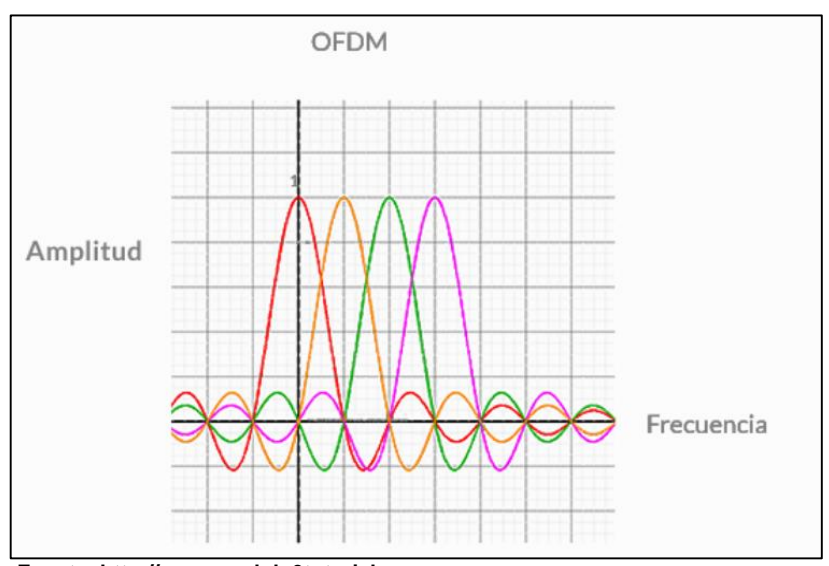

# **GRAFICO N° 12 DIVISIÓN DE FRECUENCIAS ORTOGONALES**

 **Fuente: http://www.modulo0tutoriales.com Elaborado por: Jorge Muñoz Vera**

#### **Ortogonalidad**

La ortogonalidad es una separación en frecuencia cuya finalidad es evitar la interferencia entre las portadoras que está dentro de cada uno de los símbolos OFDM. Esta separación entre portadoras es equivalente a la inversa del tiempo de duración del símbolo. Cada símbolo OFDM se representan como ondas sinusoidales durante un intervalo de tiempo y su dominio de frecuencia corresponde a un pulso rectangular, como se puede observar en el grafico N°12

#### **Modulación de la portadora**

La modulación de la portadora para el sistema de televisión digital ISDB-T se puede llevar a cabo mediante cuatro diferentes esquemas:

- QPSK (Modulación por desplazamiento de fase en cuadratura) utilizado para transmisión SD, (2 bits).
- DQPSK (Modulación por desplazamiento de fase en cuadratura diferencial) utilizado en receptores móviles, (2 bits).
- 16QAM (Modulación de Amplitud en Cuadratura de 16 estados) también utilizado para transmisión SD, (4 bits).
- 64QAM (Modulación de Amplitud en Cuadratura de 16 estados) transmisión HDTV, (6 bits).

#### **Parámetros OFDM para Televisión digital Terrestre (TDT)**

- Disponibilidad de Ancho de Banda
- Especificación de velocidad o tasa de datos
- Tiempo de retardo de las señales reflejadas
- Relación Portadora/Ruido
- Requiere solo de 28 dB contar con una excelente calidad

#### **Sensibilidad de recepción**

Para los receptores tanto de 13 segmentos como de 1 segmento, se recomienda que cumpla con las siguientes características:

- Nivel de la señal: -20 dBm o superior.
- Nivel mínimo de entrada de señal de la entena: -77 dBm o inferior.
- Nivel de entrada para receptor one-seg: -11 dB equivalente al ancho de banda y medido en términos de potencia eléctrica.

#### **1.7 Fundamento ambiental**

No existe ningún impacto ambiental asociado al presente proyecto debido que este anteproyecto está dirigido a un estudio de un diseño de un laboratorio de televisión digital terrestre (TDT) y si diera el hecho, implementar este es proyecto, los equipos de modulación tienen una señal máxima de potencia 20 dBm. Asimismo, podemos comparar que su potencia es igual a la de un Router WIFI inalámbrico.

#### **La Organización Panamericana de la Salud informe especial (2006) opina que:**

"Algunos estudios demuestran que la exposición a los campos electromagnéticos (CEM) podría producir efectos adversos a la salud, como cáncer y cambios en el comportamiento de las personas. Aunque hasta el presente no se ha demostrado que la exposición a CEM de baja intensidad provoque estos efectos, se trabaja por lograr un consenso científico al respecto y por establecer normas de seguridad adecuadas. (Pág. 1)".

#### **1.8 Fundamentación legal**

Este trabajo se basa en las siguientes leyes, normas y políticas: Ley especial de Telecomunicaciones Art. 1, 10, 15 y el reglamento de la Investigación Científica y Tecnológica de la Universidad de Guayaquil Art. 1 que están adjuntos los artículo en Anexo pág. 61

#### **1.9 OpenCaster**

OpenCaster es sistema de multiplexor de contenido de código abierto, una plataforma libre, la aplicación correrá en un sistema Linux. Se generará el Flujo de Transporte en formato MPEG2 con lo que se puede almacenar dicho archivo en memoria, enviarlo a través de una red multicast por una dirección IP, o se lo puede modular con una tarjeta específica.

### **1.9.1 Características del OpenCaster**

- Soporte para audio DTS
- Soporte para Phyton y Debian
- Conversión de archivos .srt a subtítulos por teletexto
- Soporte para codificación de audio h264
- Aplicabilidad para 24fps (frames per second)
- Optimización de compresión para archivos de carrousel
- Soporte para Ginga y HbbTV
- Generación de descriptores de audio y video
- Remultiplexación
- PlayOut para transporte de MPEG2
- Driver para IPTV (multicast)
- · Integración con módulos de Cisco, Ericsson, Eurotek, Harmonic, Mitan,Wellav y AdtecCon

### **1.9.2 Utilidad para OpenCaster**

- Creación de tablas PSI/SI (tablas de transmisión de contenidos)
- Solución de PlayOut para datos, audio y video codificado
- Manipulación en tiempo real del stream de transporte (TS)

#### **1.9.3 Configuración de OpenCaster**

#### **Instalación de OpenCaster y sus dependencias**

Para instalar OpenCaster, se tiene que tener configurado correctamente una distribución de Ubuntu dentro en el computador, con lo que se deben seguir los siguientes pasos:

#### **Paso 1**

Descargar los archivos de instalación de www.avalpa.com. Con el gestor de paquetes Synaptic, instalar las siguientes dependencias y sus respectivas sus dependencias:

- $\bullet$  Gcc 4.3
- **•** Binutils
- Libc6-dev
- Libgomp1
- Linux-libc-dev
- Make
- $\bullet$  Python 2.5
- Libpcap0.8
- Zlib1g-dev

#### **Paso 2**

Luego creamos una carpeta en la cual se instalará el programa, en este caso /home/user /tvd/ OpenCaster. Después descomprimimos el archivo con el siguiente comando:
\$ cd/home/user/tvd/opencaster

\$ tar zxf opencaster.2.4.tgz

Copiamos el parche de Lifia a la carpeta descomprimida y lo aplicamos.

\$cd openCaster2.4

\$ patch-p 1<../openCaster2.4-lifa-rev362.patch

Por último con privilegios de administrador compilamos

#make

#make install

Con lo cual tendremos instalado satisfactoriamente OpenCaster.

### **Librerías de OpenCaster y multiplexación del TS**

OpenCaster debe ser configurado de manera que cumpla con la norma brasileña, para lo cual se debe especificar los siguientes aspectos dentro de su configuración:

- Los elementos de audio y video a transmitir
- La información de las tablas PSI-SI las cuales definen los parámetros estructurales del archivo TS.
- La aplicación interactiva que se ejecutará en el transmisor

Se debe tener en cuenta que el TS debe tener una tasa de bits constante, por lo que se debe rellenar con un flujo de paquetes con información redundante o en el peor delos casos utilizando paquetes vacíos.

Los parámetros de las tablas PSI que se deben especificar son los siguientes:

- PAT (Program Asociation Table): Indica los PID's (Program Identificator) de las tablas PMT de cada servicio anexado.
- PMT (Program Map Table): Indica la asociación de un servicio y el tipo de contenido enviado en el TS.
- NIT (Network Information Table): Indica la red en la cual se envía o se recibe el TS.
- SDT (Service Description Table): Describe parámetros generales sobre el servicio de televisión que se va a multiplexar, como nombre del servicio, proveedor, categorización, etc.
- EIT (Event Information Table): Adjunta parámetros temporales sobre la reproducción del TS y además lleva información sobre la guía de programación
- AIT (Aplication Information Table): Describe las aplicaciones interactivas que se envían en el TS.

Para la generación de un archivo que tenga estos parámetros se trabaja con Scripts en Python. Python es un lenguaje interpretativo, al igual que Lua, con el cual se pueden crear los TS que tienen las tablas PSI y su modificación en tiempo real.

Para este objetivo también se pueden utilizar los comandos propios de OpenCaster con los cuales se pueden multiplexar varios TS en uno solo, con lo que se logra una transmisión de varios canales digitales.

Un documento o script en python tiene cuatro partes principales para su estructuración, las cuales son:

Llamado a librerías de OpenCaster, y definiciones de clases.

- Variables de entorno para edición del TS.
- Definición de parámetros para cada una de las tablas de multiplexación
- $\bullet$  Instrucciones para la creación de las tablas PSI-SI

### **Librerías**

Lo primero que debemos hacer es crear un archivo de texto el cual contiene el script en python. En este caso será un archivo con la dirección /home/tvd/servicio1/gtables.py. El encabezado de librerías se define de la siguiente manera:

#!/usr/bin/env python import os from dvbobjects.PSI.Pat import\* from dvbobjects.PSI.NIT import\* from dvdobjects.PSI.SDT import\* from dvbobjects.sbtvd.Descriptors import\*

# **Variables**

Para que el script tenga una configuración universal, se utilizan variables con las cuales se puede modificar el servicio de televisión digital en OpenCaster.

tvd ts  $id=1$  # ID de red.

tvd\_orig\_network\_id= ID de red original.

ts\_Freq= 533# Frencuencia de transmision.

ts\_remote\_control\_key= 0x05 # tecla de control remoto.

tvd\_service\_id\_sd=1 #ID de servicio de TV Digital.

TVD\_pmt\_pid\_sd=1 # PID de la PMT del servicio.

#### **Parámetros de tablas**

Los parámetros para las tablas generalmente se trabajan en forma de clases como en Java. Las clases se dividen en secciones, las cuales describen el contenido de las tablas PSI. Entre las clases más importantes se destacan:

- System management descriptor: en la cual se define las propiedades del sistema ISDB en cuanto a información sobre qué es el sistema y qué está transmitiendo.
- Terrestrial reception descriptor: en la cual se definen parámetros demodulación
- Transport stream information descriptor: que define propiedades del TS como nombre, tecla del control remoto, información del servicio, etc.
- Partial\_reception\_descriptor: clase para la utilización de servicios 1 seg(móviles)
- Service\_description\_section: contenido de la tabla SDT la cual se utiliza para especificar los servicios disponibles dentro del transport stream.
- Program association section: clase con el contenido de la tabla PAT, la cual mapea los servicios PMT
- Program\_map\_section: contiene la descripción de la tabla MPT, la cual define los flujos de datos. En esta clase debe especificarse el stream de audio y video.

#### **Instrucciones para la creación de tablas y el TS**

Las sentencias utilizadas son parte de fuentes necesarias para generar el multiplexado del flujo de transporte. En este apartado se abren archivos de configuración y se escriben las tablas en archivos con extensión ".ts".Una vez creada las tablas el archivo en python debe ejecutarse con los siguientes comandos:

\$cd/home/user/tvd/servicio1/ \$chmod u+x gtables.py \$./gtables.py

Por último se ejecuta el multiplexado en OpenCaster de la siguiente manera:

\$cd/home/user/tvd/servicio1 \$cp/home/user/tvd/OpenCaster/OpenCaster2.4//video.ts. \$cp/home/user/tvd/OpenCaster/OpenCaster2.4//audio.ts. \$cp/home/user/tvd/OpenCaster/OpenCaster2.4//null.ts. \$tscbrmuxer\ 600000\ b:15040 pat.ts\ b:15040 pmt\_sd.ts\ b:3008 sdt.ts\ b:3008 nit.ts\ b:2300000 firstvideo.ts\ b:188000 firstaudio.ts\ b:27434198 null.ts> prueba1.ts \$tsstamp transmision1.ts 29958294> transmision 1.fixed.ts

#### **Donde:**

- 600000 es la cantidad de paquetes que se van a multiplexar
- 15040: ancho de banda para el envío de las tablas PAT y PMT
- 2300000 y 188000: corresponden al ancho de banda de audio y video respectivamente.
- 27434198: Es el ancho de banda de los paquetes de relleno. Se debe tener en cuenta que el ancho de banda total de un TS para el sistema ISDB-T es de29958294 bps.

Con esta configuración, se obtiene un flujo de transporte de audio y video listo para transmitir por una tarjeta moduladora.

## **1.10 Gestión de archivos multimedia**

# **GRAFICO N° 13**

## **VLC MEDIA PLAYER**

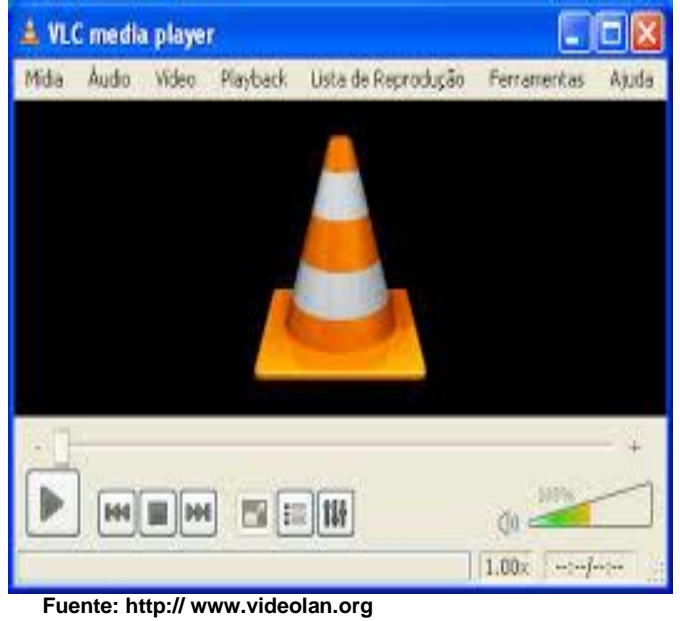

**Elaborado por: Jorge Muñoz Vera**

VLC Media Player es una opción de software libre. El VLC permite que el ordenador funcione como un servidor unicast o multicast de audio y video. Esta configuración se realiza utilizando la funcionalidad VideoLan Manager o VLM, la cual permite crear la secuencia de reproducción de videos, como se observa en el gráfico N° 13.

# **1.11 Configuración de parámetros para la Modulación del Transporte Stream**

Una vez formado el Transport Stream, para audio video y datos, el siguiente paso es transmitir el flujo creado. La tarjeta TVB591S cuenta con un software llamado TPG0590VC la cual se encarga de proporcionar en tiempo real reproducción de flujos de transporte compatibles con MPEG-2

TVB591S soporta una amplia gama de interfaces de transmisión incluyendo entada DVB-ASI y salidas de RF moduladas. La tarjeta moduladora cuenta con los parámetros de configuración de modulación para el estándar ISDB-T.

Una vez cargado el archivo .TS que se busca transmitir, se debe configurar varios parámetros para la transmisión de la señal en el estándar ISDB-Tb. Dichos parámetros se los puede dividir en Generales y Específicos.

### **Configuración de parámetros generales para ISDB-T**

#### **Selección de Canales**

Hay 2 tipos de canales para RF disponibles en el TPG0590VC. Los canales del 1 al 62 representan canal de RF de difusión por aire. Los canales del C31 a C62 representan el plan de canales para ISDB por cable.

### **Frecuencia**

El software permite modulaciones para anchos de banda de 6 MHz o 8MHz. En este caso el valor que se debe seleccionar es de 6 MHz ya que es el ancho de banda que establece el estándar ISDB-Tb

### **GRAFICO N° 14**

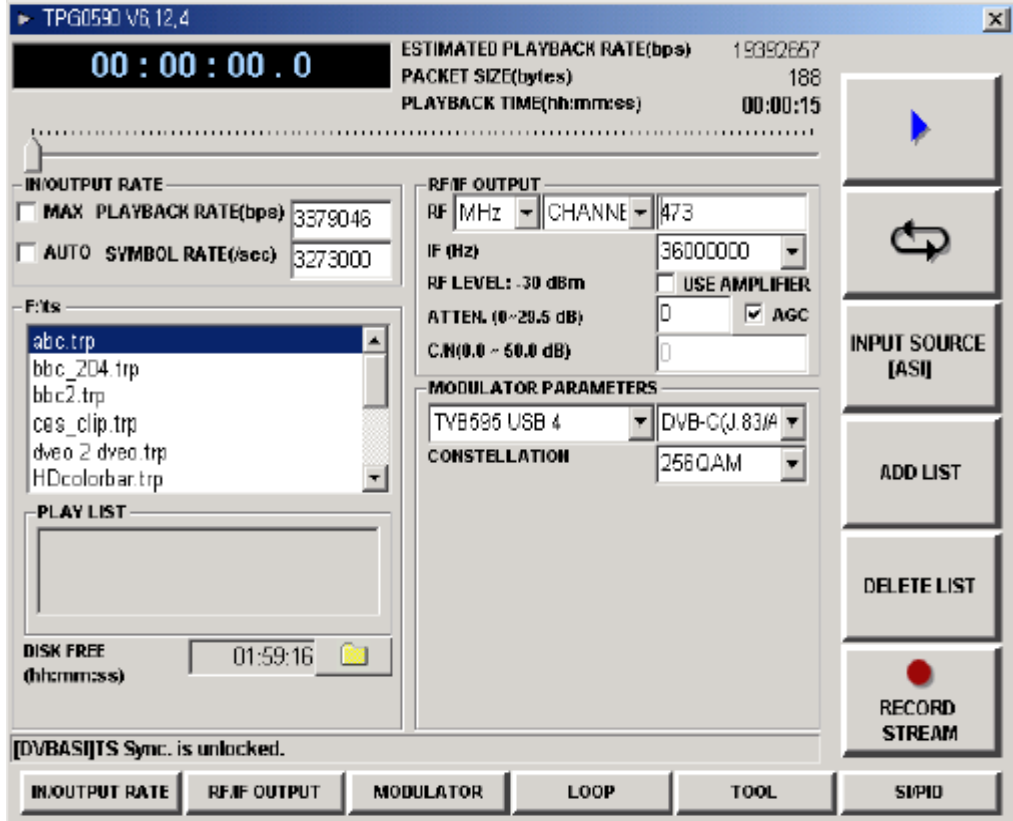

# **INTERFAZ DE CONFIGURACIÓN GENERAL DEL ISDB-T**

 **Fuente: teleview Elaborado por: Jorge Muñoz Vera**

# **Configuración de parámetros Específicos para ISDB-T**

### **Tipo de Difusor**

En este parámetro se debe indicar que el tipo de difusión es para televisión digital utilizando 13 segmentos

#### **Modo**

Este parámetro indica los 3 tipos de modos que se pueden ingresar, el modo 1 el cual utiliza 108 portadoras por segmento, el modo 2 el cual trabaja con 216 portadoras por segmento, y el modo 3 el cual utiliza 432 portadoras por segmento.

#### **Número de Segmentos**

Este parámetro permite asignar el número de los segmentos a cada capa A, B y C.

#### **Modulación**

Este parámetro depende de la aplicación, por lo tanto cada capa puede usar diferente modulación. Los tipos de modulación disponibles en el software son: DQPSK, QPSK, 16QAM y 64QAM.

#### **Tasa de código**

Las tasas de código disponibles son: 1/2, 2/3, 3/4, 5/6, 7/8. Donde cada capa puede usar una tasa de código diferente

#### **Time Interleaver**

Valores permiten que el sistema ISDB-T pueda ser más robusto con respecto al ruido impulsivo y rendimiento para la recepción móvil / portátil. Estos valores dependen del modo de difusión, Por lo tanto, para el modo 1, las configuraciones posibles son: 0, 4, 8, 16. Para el modo 2 son: 0, 2, 4, 8. Para el modo 3 son: 0, 1, 2, 4.

### **Tasa Bps**

En este campo se localiza la tasa de bits total disponible para cada capa.

# **Selección Bps**

Este campo representa la tasa de bits total para todos los archivos Ts seleccionados. Este parámetro debe ser menor que la tasa de canal para cada segmento.

### **Intervalo de Guarda**

El intervalo de guarda puede ser configurado como: 1/4, 1/8, 1/16, 1/32.

# **GRAFICO N° 15**

## **INTERFAZ DE CONFIGURACIÓN ESPECÍFICO DEL ISDB-T**

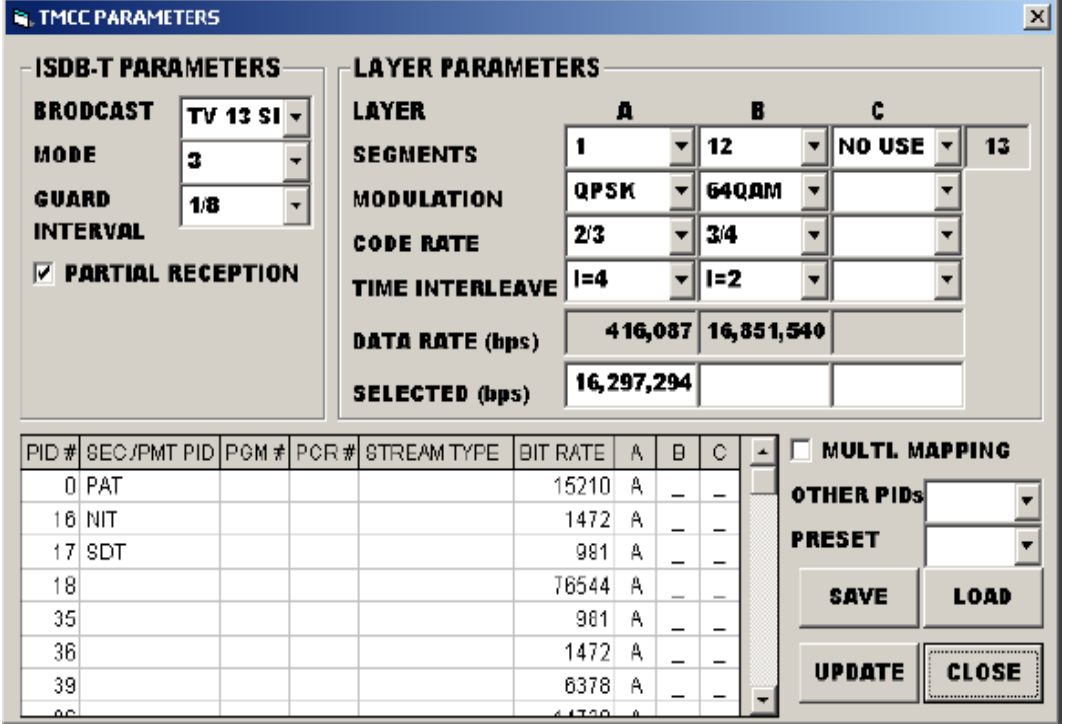

**Fuente: teleview Elaborado por: Jorge Muñoz Vera**

# **1.12 Configuración de parámetros para la Recepción del Transporte Stream**

Instalación del Equipamiento para la recepción la recepción de la señal de televisión digital se logra mediante las siguientes etapas:

- Recepción UHF: conformada por una Antena UHF encargada de recibir las ondas electromagnéticas que viajan a través de la interfaz de aire.
- Decodificación de la señal: este dispositivo permite la decodificación de los datos enviados en el flujo de transporte TS (Transport Stream) para poder desplegarlo en un monitor.
- Visualización del Contenido: mediante un televisor LCD o LED adecuado para apreciar la resolución de la transición con la definición estándar (SD) o con alta definición (HD).

# **GRAFICO N° 16 INSTALACIÓN DEL EQUIPO DE RECEPCIÓN**

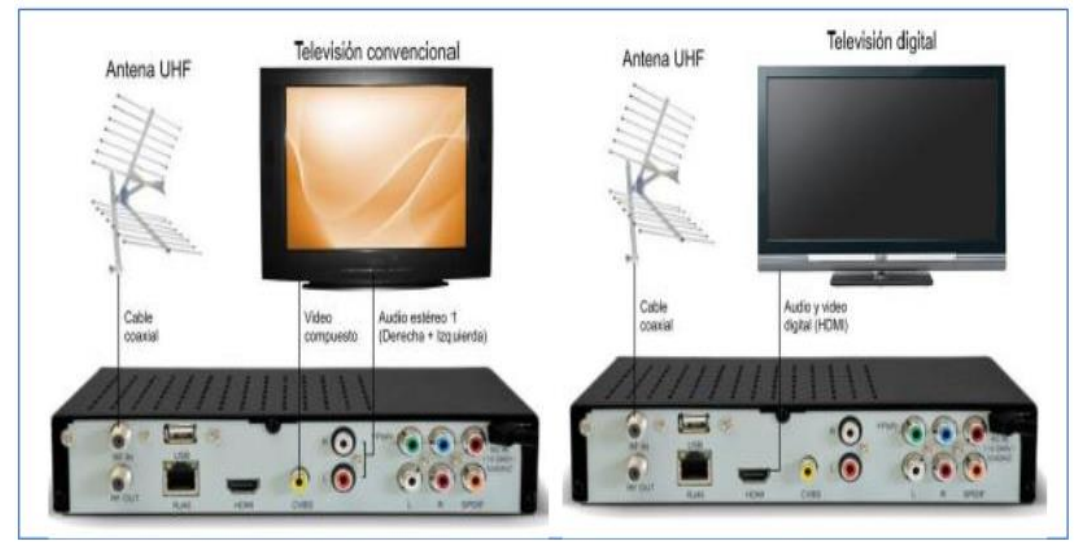

**Fuente: EITV Elaborado por: Jorge Muñoz Vera**

# **CAPITULO II METODOLOGÍA**

# **2.1 Metodología y técnica de investigación**

La metodología utilizada obedece a la modalidad de campo y bibliográfica, porque se utilizará información primaria, en el caso de las entrevistas, cuestionarios de preguntas dirigidas a los estudiante y profesores de la carrera de ingeniería en teleinformática.

# **2.1.1 Tipos de métodos**

Se empleará el método de investigación cualitativa y cuantitativa que es parte de los hechos generales, hasta llegar a conclusiones específicas, realizando una investigación de tipo estudio de factibilidad la implementación de un laboratorio de televisión digital terrestre (TDT).

# **2.1.2 Técnicas e instrumentos de recolección de datos**

Las técnicas e instrumentos que serán empleados en la investigación son los siguientes:

- Cuestionario de preguntas si es deseado el proyecto
- Costo de inversión y Coeficiente Beneficio y Costo.
- Análisis de criterio para la implementación del proyecto

# **2.1.3 Procedimiento de la investigación**

Los pasos a seguir en la elaboración en el proyecto es el siguiente:

- 1. Recopilación de la información.
- 2. Análisis y diagnóstico de la información recopilada.
- 3. Planteamiento de soluciones.
- 4. Evaluación resultado.

### **2.2 Población y muestra**

# **2.2.1 Población y muestra de los estudiantes de octavo y noveno semestre de ingeniería en Teleinformática**

# **GRAFICO N° 17 FORMULA DE CALCULÓ DE MUESTRA**

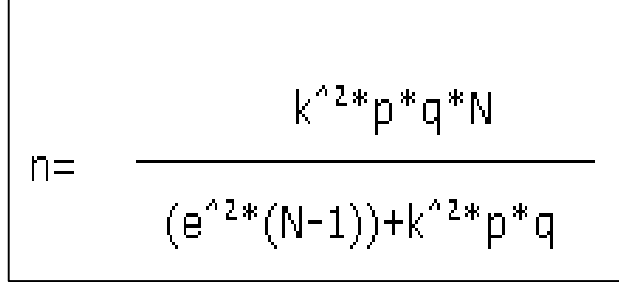

 **Fuente: WIKIPEDIA Elaborado por: Jorge Muñoz Vera**

## **Donde:**

- $\bullet$  K = indica el nivel de confianza normalmente  $k= 2$  que significa nivel confianza 95,5%
- p, q = 0,5 debido siempre la proporción de la población es desconocida
- N= número de la población
- e=margen de error, normalmente se calcula e= 5 que significa un margen de error de +/-5
- n= número de muestra

n= (2^2\*0,5\*0.5\*70) / ((5^2\*(70-1)) + 5^2\*0,5\*0,5

n= 60

La población son los estudiantes de los últimos semestres y los profesores de la carrera de ingeniería en teleinformática que cuenta con una población aproxima de 70 personas En cuando con el cálculo general de la muestra se obtuvo alrededor 60 encuestas que significa con una confianza de 95,5 % con margen de error +/-5

### **2.2.2 Encuesta dirigida a los estudiantes de Teleinformática**

**Pregunta Nº 1**

# **¿Cuál es el nivel de conocimiento que tiene usted sobre que es Televisión Digital?**

Al realizar la pregunta se determinó el nivel de conocimiento sobre televisión digital terrestre de los estudiantes de la carrera de Ingeniería en Teleinformática

# **CUADRO Nº 1**

#### **RESULTADOS DE ENCUESTAS PREGUNTA 1**

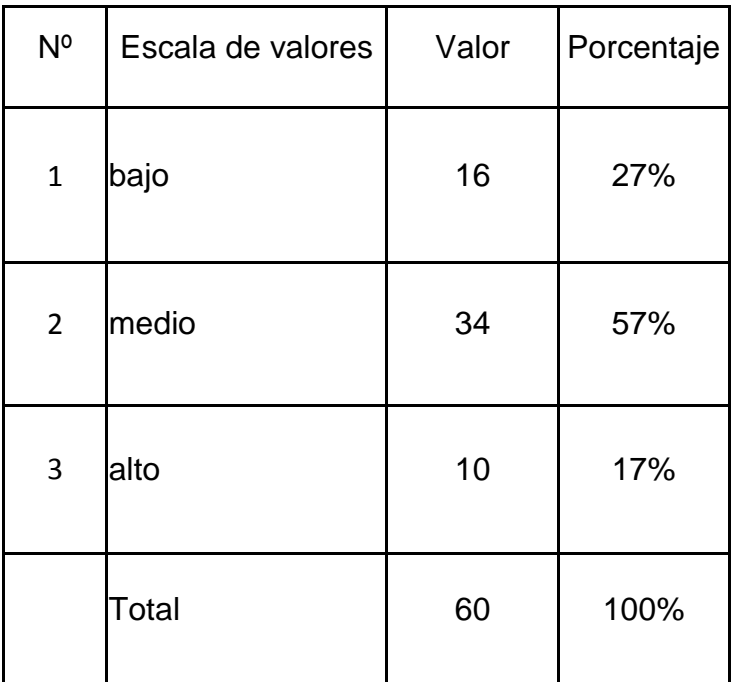

**Fuente: Universidad de Guayaquil, facultad de Ingeniería Industrial Elaborado por: Jorge Muñoz Vera**

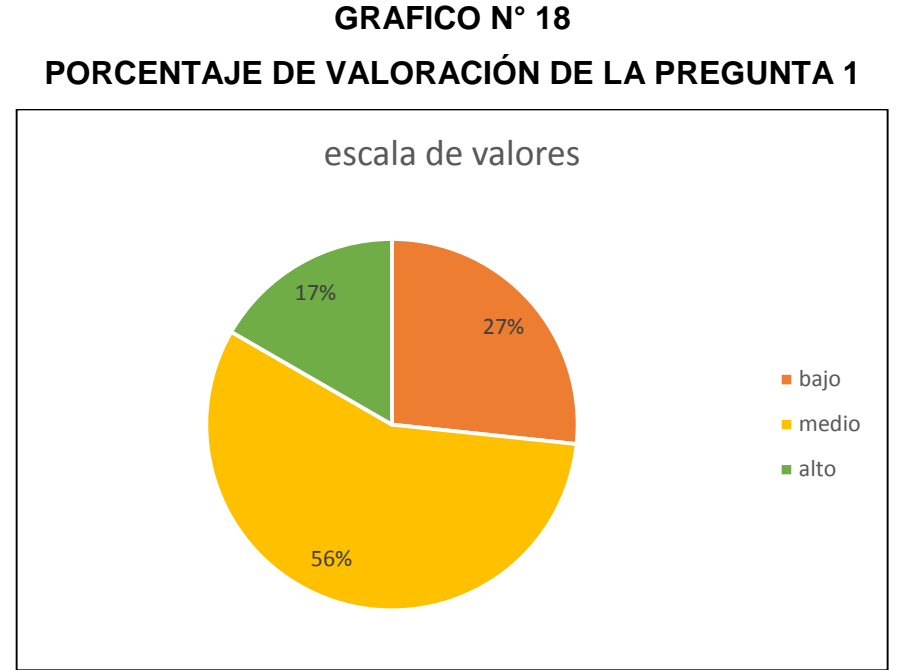

 **Fuente: Universidad de Guayaquil, facultad de Ingeniería Industrial**

#### **Elaborado por: Jorge Muñoz Vera**

# **2.2.3 Población y muestra de los profesores de la carrera de ingeniería en Teleinformática**

En este caso no se calcularía la fórmula de la muestra porque la población son los profesores de la carrera de Ingeniería en Teleinformática, que cuenta con una población 12 personas

#### **2.2.4 Encuesta dirigida a los profesores de Teleinformática**

#### **Pregunta Nº 2**

¿**Cree usted que la implementación de un laboratorio de Televisión Digital Terrestre es útil para prácticas en transmisión y recepción de la señal TDT?**

Al realizar la pregunta se determinó que un laboratorio de televisión digital terrestre es necesario para el aprendizaje práctico de la señal TDT.

## **CUADRO Nº 2**

## **RESULTADOS DE ENCUESTAS PREGUNTA 2**

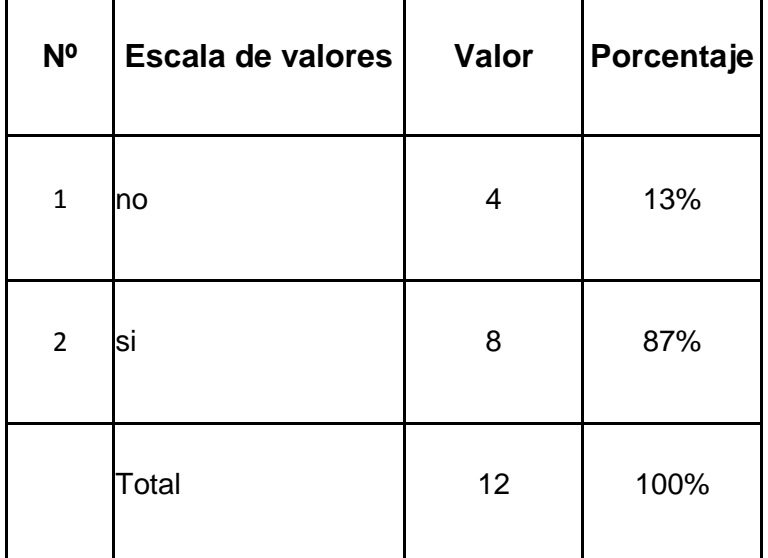

 **Fuente: Universidad de Guayaquil, facultad de Ingeniería Industrial Elaborado por: Jorge Muñoz Vera**

# **GRAFICO N° 19**

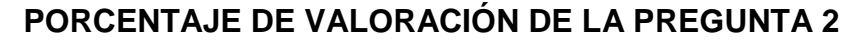

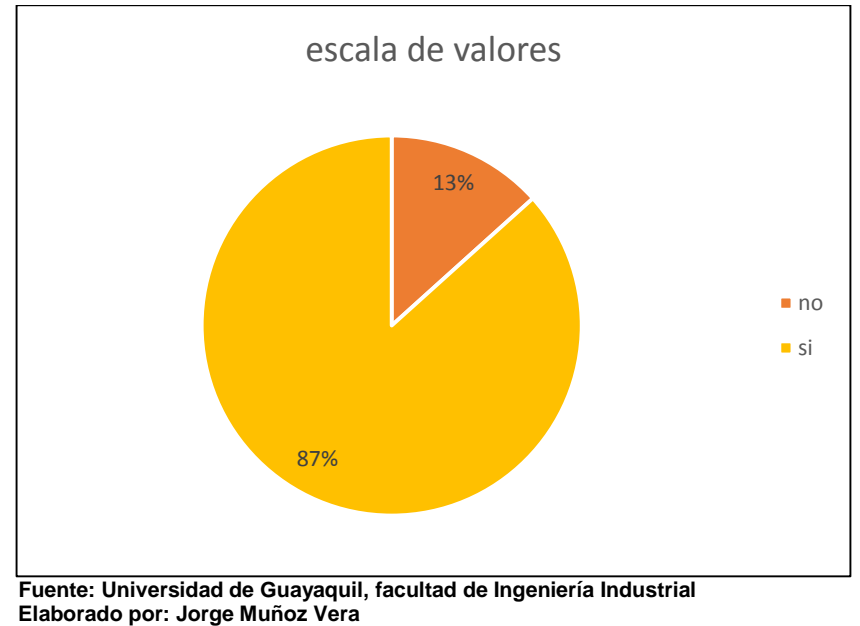

# **Pregunta Nº 3**

**¿Cree usted que la implementación de un laboratorio televisión digital terrestre mejoraría el aprendizaje sobre conceptos** 

**básicos en comunicación digital, y planificación de redes de televisión?**

Al realizar la pregunta se determinó que es necesario la implementación de un laboratorio de televisión digital terrestre para el aprendizaje teórico de una señal TDT.

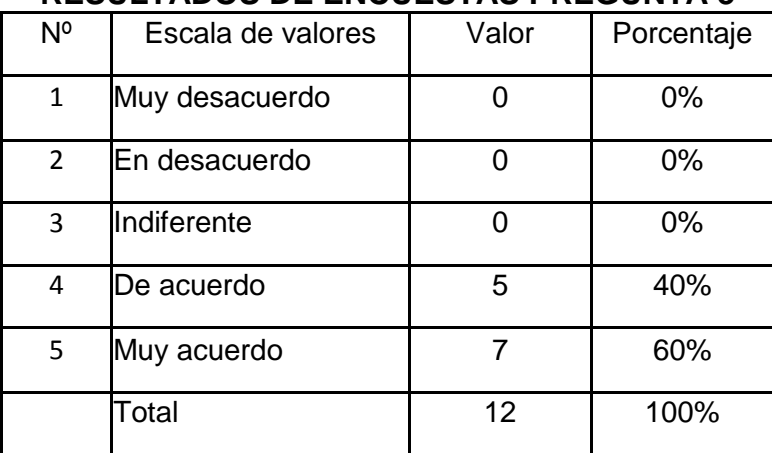

# **CUADRO Nº 3 RESULTADOS DE ENCUESTAS PREGUNTA 3**

 **Fuente: Universidad de Guayaquil, facultad de Ingeniería Industrial Elaborado por: Jorge Muñoz Vera**

## **GRAFICO N° 20**

# **PORCENTAJE DE VALORACIÓN DE LA PREGUNTA 3**

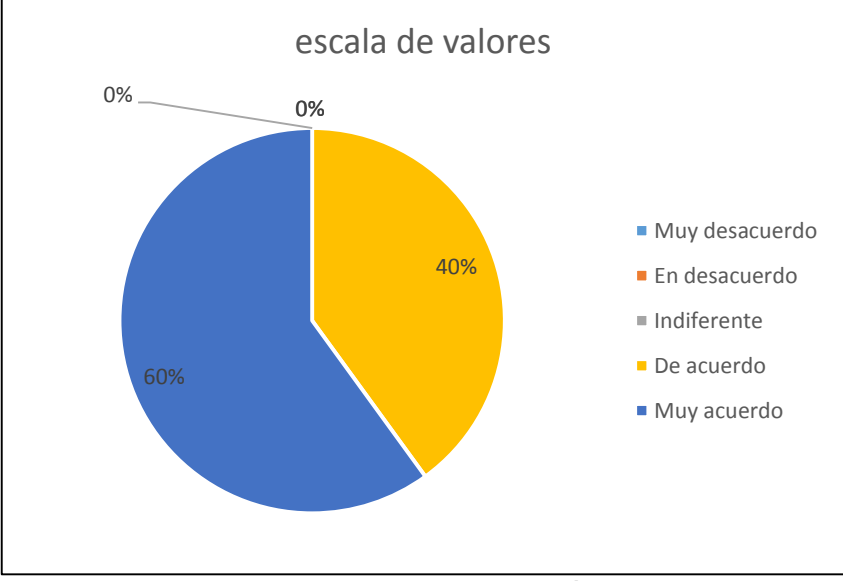

 **Fuente: Universidad de Guayaquil, facultad de Ingeniería Industrial Elaborado por: Jorge Muñoz Vera**

### **Pregunta Nº 4**

**¿Cree usted que es importante la implementación de un laboratorio de televisión digital terrestre en la Facultad de Ingeniería Industrial de la Universidad de Guayaquil?**

Al realizar la pregunta se determinó si es factible la implementación de un laboratorio de televisión digital terrestre en la Facultad de Ingeniería Industrial de la Universidad de Guayaquil.

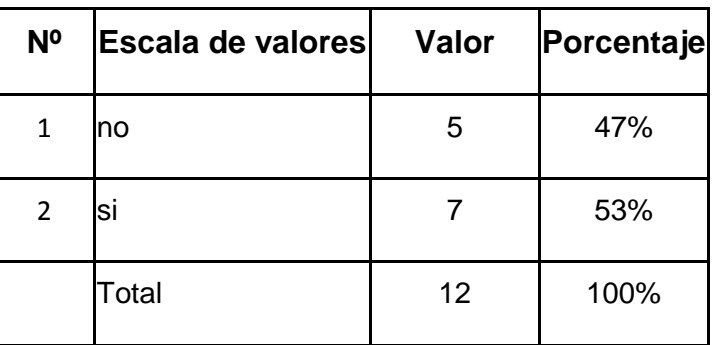

# **CUADRO Nº 4 RESULTADOS DE ENCUESTAS PREGUNTA 4**

 **Fuente: Universidad de Guayaquil, facultad de Ingeniería Industrial Elaborado por: Jorge Muñoz Vera**

## **GRAFICO N° 21**

# **PORCENTAJE DE VALORACIÓN DE LA PREGUNTA 4**

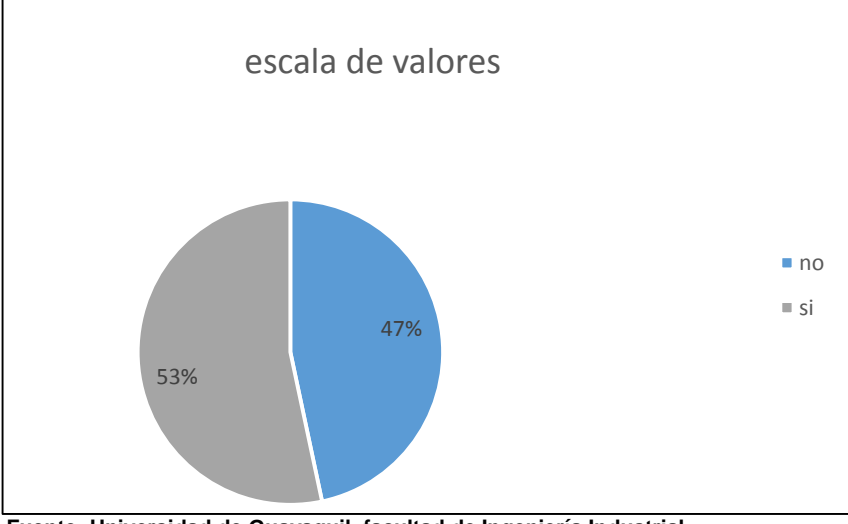

 **Fuente: Universidad de Guayaquil, facultad de Ingeniería Industrial Elaborado por: Jorge Muñoz Vera**

#### **2.2.2 Análisis de información de encuesta**

Con el fin de determinar si es factible la implementación de un laboratorio de televisión digital, se ha realizado esta encuesta la cual fue dirigida a los estudiantes y docentes de la carrera de teleinformática. Los resultados de la investigación han permitido conocer si la implementación de un laboratorio de televisión digital terrestre, si es de interés para la Facultad Ingeniería Industrial que tenga un laboratorio de televisión digital terrestre TDT.

Dado los resultados de la encuesta se ha dado la interrogante clave planteada en este trabajo investigativo y se ha podido conocer que la implementación de un laboratorio de televisión digital terrestre mejoraría el aprendizaje sobre concepto básico en comunicación digital y planificación de redes de televisión

#### **2.3 Criterios para analizar factibilidad del diseño**

### **2.3.1 Factibilidad Económica del diseño**

Este criterio evalúa cada alternativa implementación con la finalidad de seleccionar la opción cuyos beneficios por la adquisición del equipamiento estén enlazados al menor costo de implementación.

Alternativa N°1 basada en hardware tiene un costo de implementación de \$ 29.680,00

Alternativa N°2 basada en hardware y software tiene un costo de implementación de \$ 3.149,44

Alternativa N°3 basada en un servidor tiene un costo de implementación de \$ 30.240,00

#### **2.3.2 Factibilidad Técnica del diseño**

Debido a que las tres alternativas propuestas para el diseño del laboratorio de televisión digital han sido desarrolladas de tal forma que cumplan con los requerimientos técnicos. Este criterio se basa principalmente en la disponibilidad de herramientas que facilitan la integración de estos servicios en el flujo TS (transporte stream).

Alternativa N°1 basada en hardware es un sistema cerrado para la generación del transporte stream, es un proceso que inicia con la codificación de audio, video y datos mediante la utilización de codificadores físicos llamados Encoders.

Alternativa N°2 basada en hardware y software es un sistema abierto para generación del transporte stream, es un proceso que inicia con la codificación de audio, video y datos mediante la utilización de software libre llamado OpenCaster

Alternativa N°3 basada en un servidor es un sistema abierto para la generación del transporte stream mediante la programación por bloques combinación de diferentes módulos basados en hardware o software integrados en el servidor, este software se llamado VILLAGEFLOW

# **2.3.3 Mecanismo de selección de alternativa para la implementación de un laboratorio de televisión digital terrestre**

# **CUADRO Nº 5 SELECCIÓN DE ALTERNATIVA**

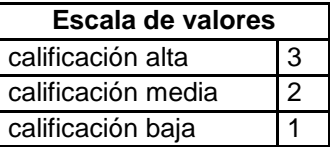

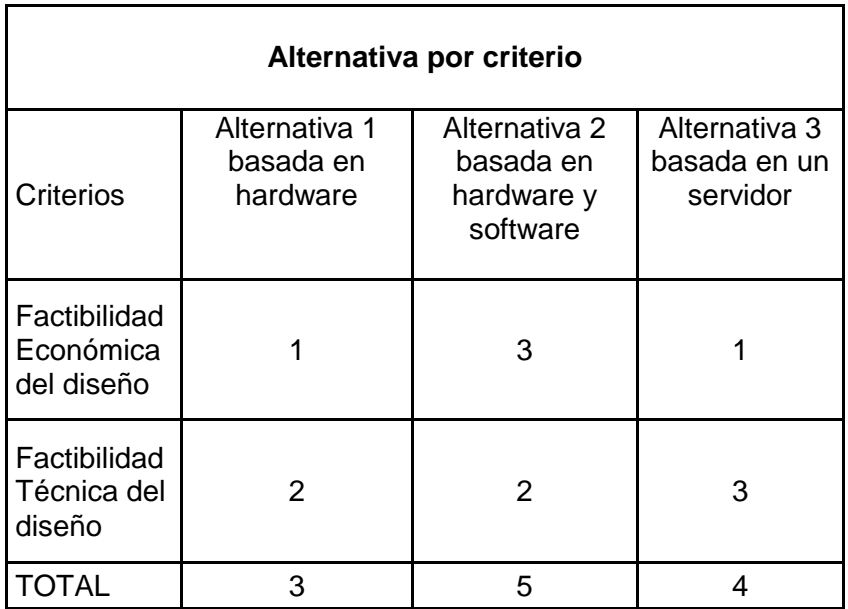

 **Fuente: Jorge Muñoz Vera**

 **Elaborado por: Jorge Muñoz Vera**

# **2.3.4 Análisis de alternativa para la implementación de un laboratorio de televisión digital terrestre**

Como se puede observar en la tabla, la alternativa con nivel de importancia (5 puntos) es la denominada Alternativa de solución basada en hardware y software. Por tanto, se la recomienda como la alternativa de implementación para el proyecto.

# **CAPITULO III CONCLUSIONES Y RECOMENDACIONES**

## **3.1 Propuesta**

# **3.1.1 Título de la propuesta**

Alternativas técnicas y económicas para la transmisión y recepción en la implementación de un laboratorio televisión digital terrestre ISDB-T.

# **3.2 Objetivo de la propuesta**

# **3.2.1 Objetivo general**

Analizar los tres tipos de Alternativa de solución basada en alternativa N°1: Hardware, alternativa N°2: Hardware y Software, alternativa N°3: Servidor, para el diseño de implementación de un laboratorio televisión digital terrestre (TDT).

## **3.2.2 Objetivos específicos**

Los objetivos específicos del estudio son los siguientes:

- 1. Realizar el Análisis de las tres alternativas de solución para la implementación de un laboratorio de televisión digital terrestre.
- 2. Realizar recomendación para promover proceso de implementación de un laboratorio de televisión digital terrestre.

### **3.3 Condiciones para elaboración de la propuesta**

**3.3.1 Alternativa de solución basada en hardware**

**Arquitectura de solución basada en hardware**

# **GRAFICO N° 22 ARQUITECTURA DE SOLUCIÓN BASADA EN HARDWARE**

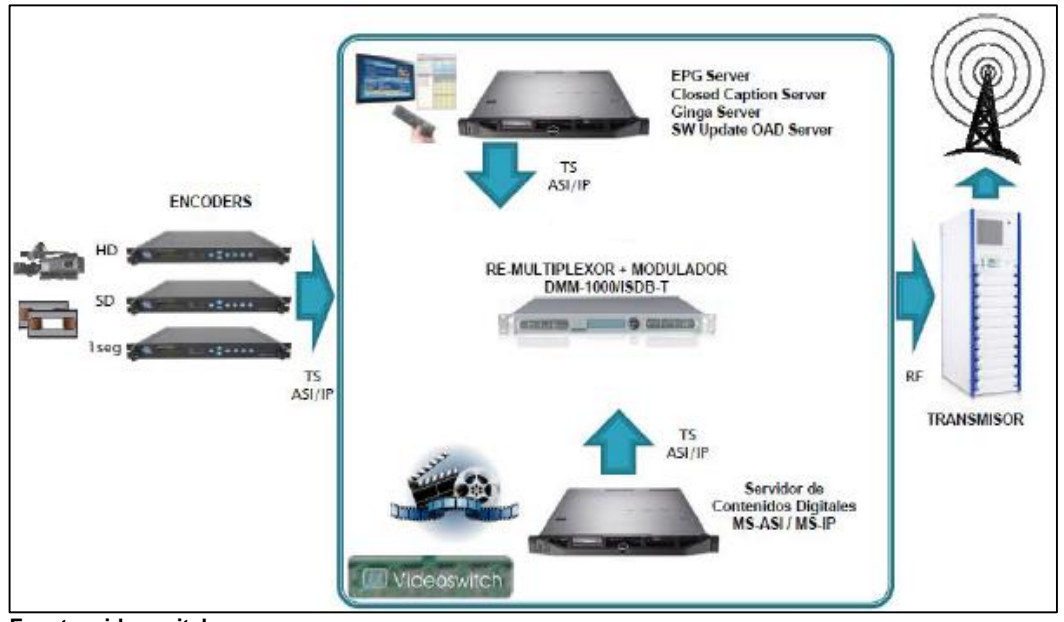

**Fuente: videoswitch Elaborado por: Jorge Muñoz Vera**

## **Etapa de transmisión**

La etapa de transmisión contempla mecanismos únicamente basados en hardware para la realización de: codificación, paquetización (PES), generación del flujo de transporte TS (Transport Stream) y modulación de la señal como se observa la gráfica N° 22.

Se divide 4 bloques:

 Generación del Transport Stream: es un proceso que inicia con la codificación de audio, video y datos mediante la utilización de codificadores físicos llamados Encoders.

- Multiprogramación: es el encargado de remultiplexar todos contenidos de diferentes canales del transporte TS (Transport Stream)
- Servicios de contenido: son servicios adicionales como: Guía Electrónica de Programación EPG, Closed Caption, actualizaciones de software OAD y contenidos interactivos que están almacenado como base de datos
- Difusión: en cargada de la modulación de la señal hacia una salida RF con un canal OFDM de 6MHz de ancho de banda

# **Propuesta N° 1 para la adquisición de equipamiento**

# **CUADRO Nº 6**

# **CARACTERÍSTICAS DE LOS EQUIPOS PROPUESTA N° 1**

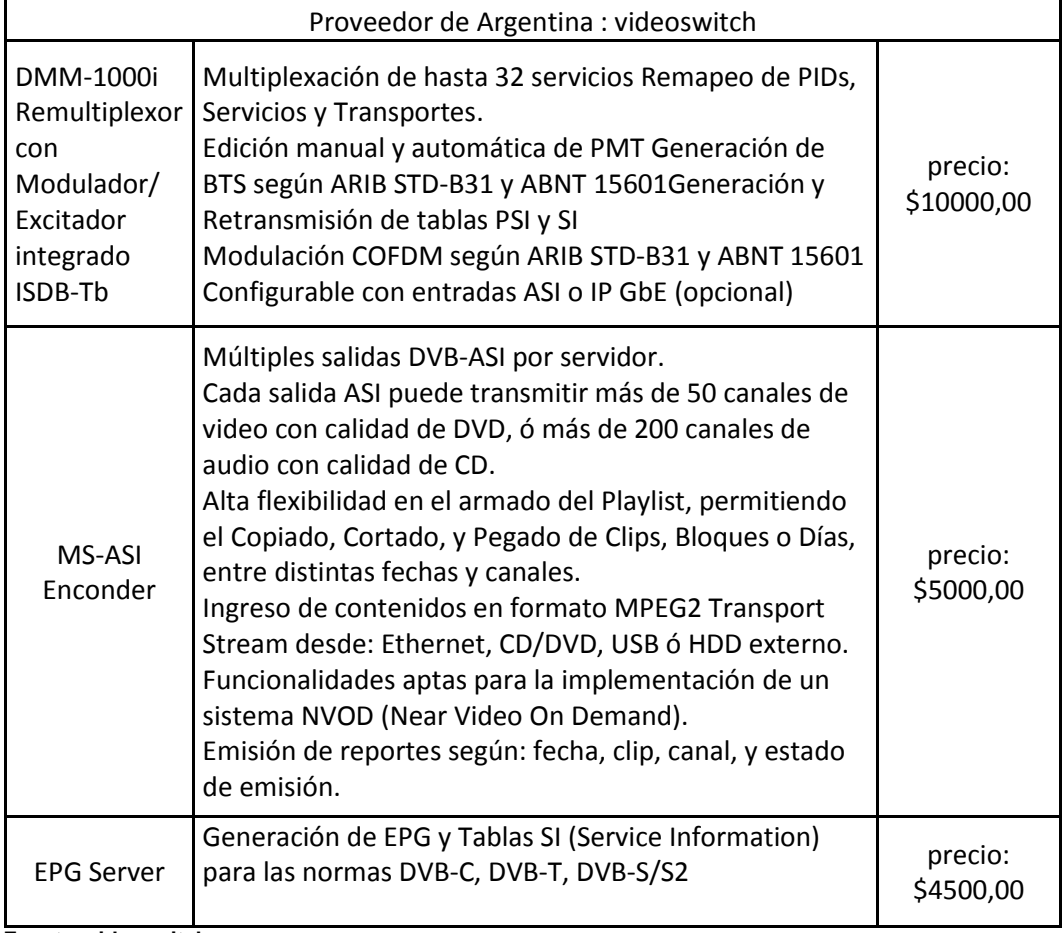

## **CUADRO Nº 7**

### **PROFORMAS DE LOS EQUIPOS PROPUESTA N° 1**

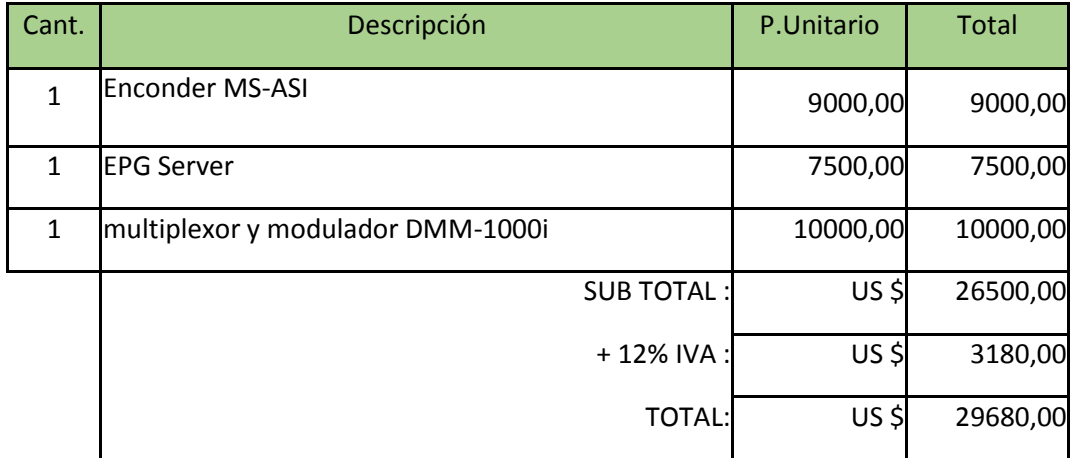

**Fuente: videoswitch Elaborado por: Jorge Muñoz Vera**

# **3.3.2 Alternativa de solución basada en hardware y software**

**Arquitectura de solución basada en hardware y software**

# **GRAFICO N° 23**

# **ARQUITECTURA DE LA SOLUCIÓN BASADA EN HARDWARE Y SOFTWARE**

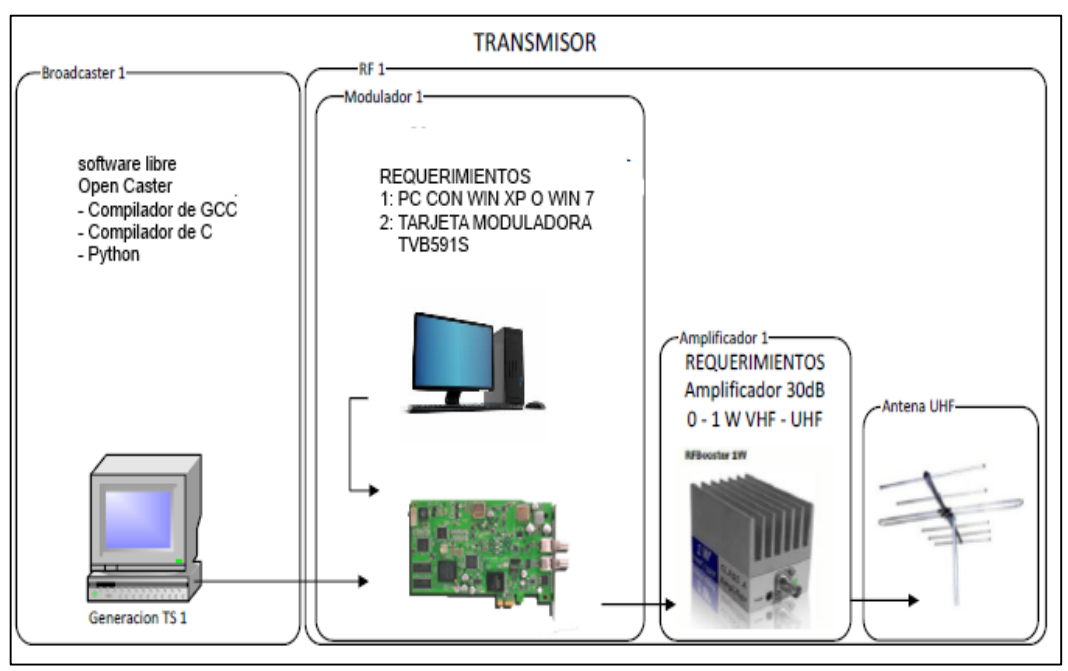

**Fuente: teleview Elaborado por: Jorge Muñoz Vera**

## **Etapa de transmisión**

La etapa de transmisión contempla mecanismos para la codificación, paquetización (PES), generación del Transport Stream y modulación de la señal como se observa en la gráfica N°23.

Se divide 4 bloques:

- Generación del Transport Stream: Para la generación del Transport Stream se debe tener en cuenta todas sus etapas, es decir la codificación del audio, video y datos, la paquetización de dichos bloques, la generación de las tablas PSI/SI y la multiplexación de todo esto en paquetes de tamaño de 188 bytes. Por lo tanto, para la generación del Transport Stream se considera utilizar un software libre como OpenCaster el cual permita realizar todas las etapas mencionadas.
- Multiprogramación: es el encargado de remultiplexar todos contenidos de diferentes canales del transporte TS (Transport Stream) por lo tanto se lo puede hacer con la aplicación del software TPG0590VC de la tarjeta moduladora TVB591S.
- Servicios de contenido: son servicios adicionales como Guía Electrónica de Programación (EPG), se considerando utilizar un software libre como OpenCaster.
- Difusión: en cargada de la modulación de la señal hacia una salida RF con un canal OFDM de 6MHz de ancho de banda, a través de la tarjeta moduladora TVB591S.

# **Propuesta N° 2 para la adquisición de equipamiento**

#### **CUADRO Nº 8**

## **CARACTERÍSTICAS DE LOS EQUIPOS PROPUESTA N° 2**

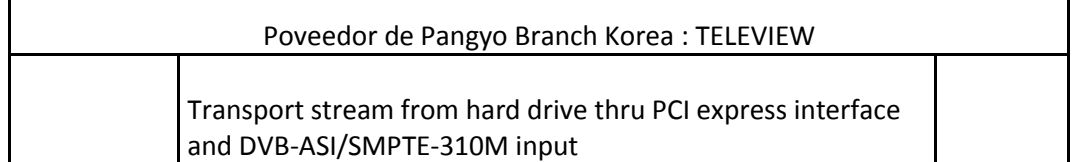

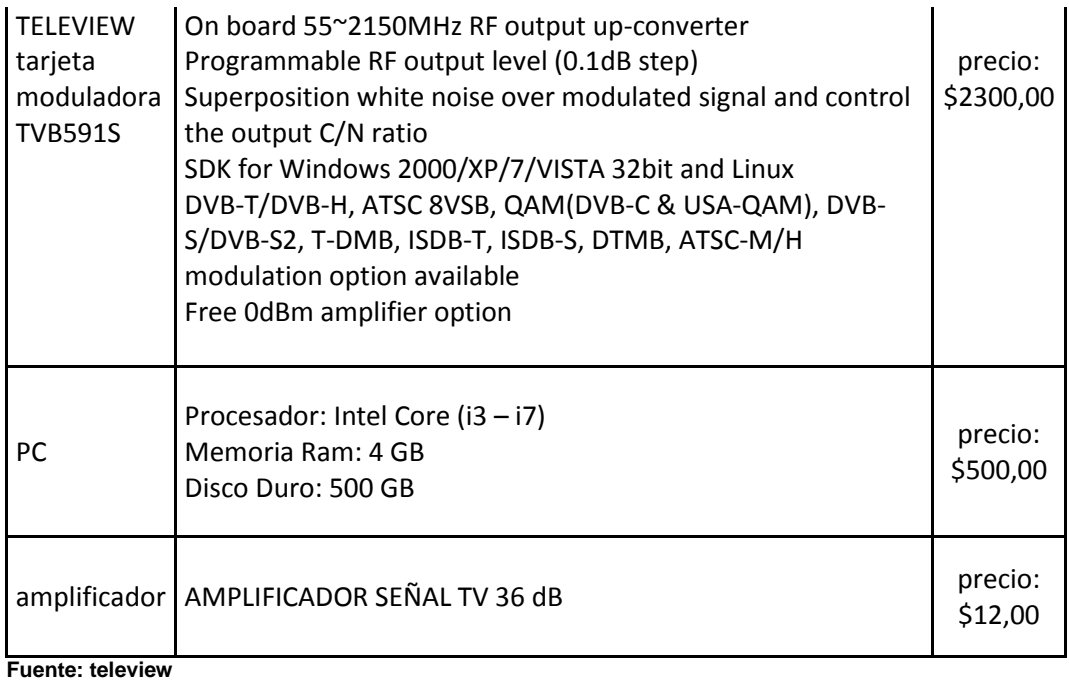

**Elaborado por: Jorge Muñoz Vera**

# **CUADRO Nº 9**

### **PROFORMAS DE LOS EQUIPOS PROPUESTA N° 2**

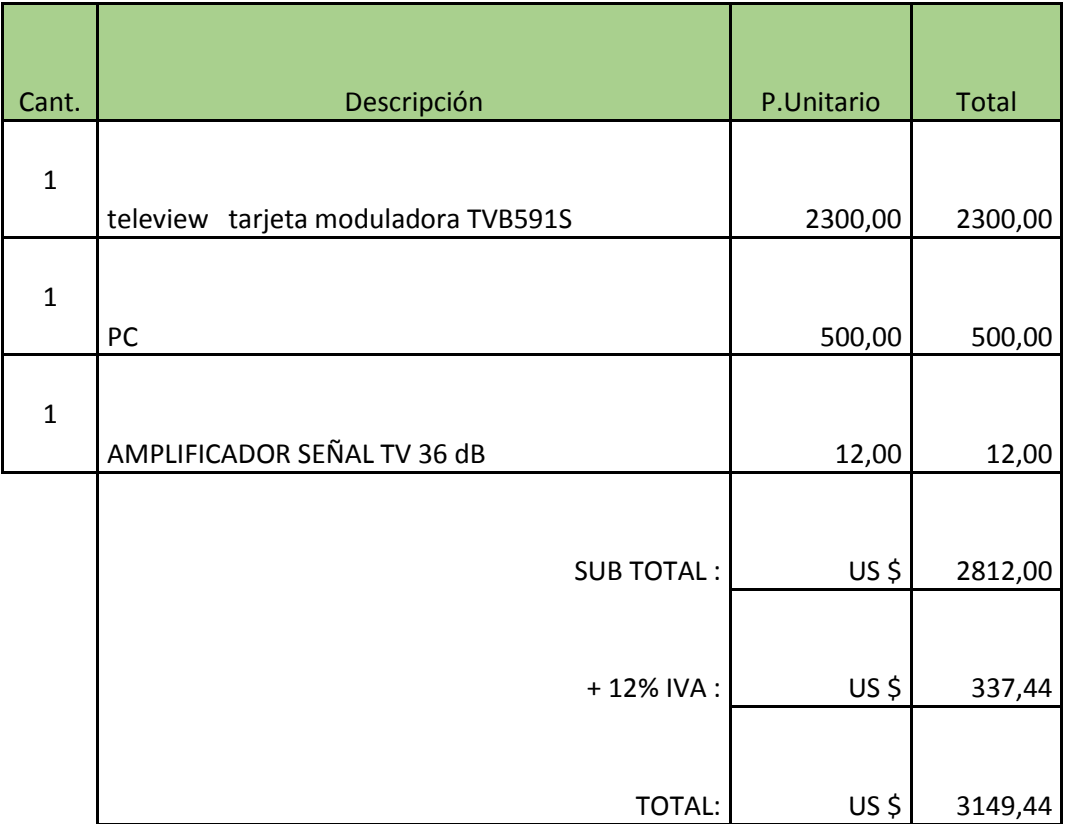

**Fuente: teleview Elaborado por: Jorge Muñoz Vera**

# **3.3.3 Alternativa de solución basada en un servidor**

### **Arquitectura de solución basada en un servidor**

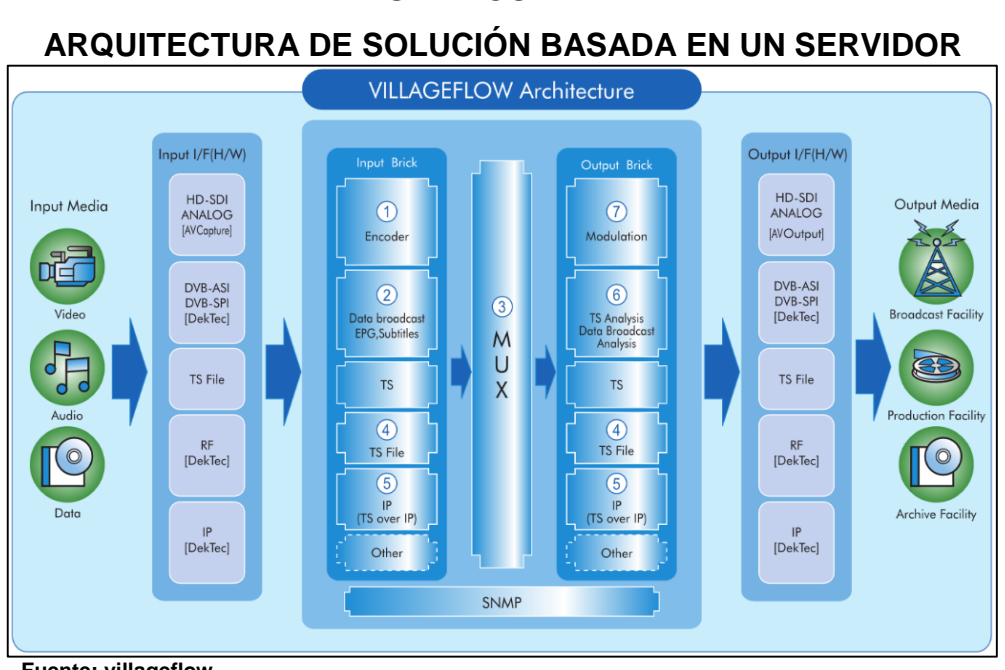

# **GRAFICO N° 24**

 **Fuente: villageflow Elaborado por: Jorge Muñoz Vera**

## **Etapa de transmisión**

La etapa de transmisión contempla mecanismos únicamente basados una solución integrada en un servidor, la cual contiene las etapas de: generación, modulación, transmisión y recepción del flujo de transporte TS (Transport Stream) dentro de un mismo equipo servidor. Para esta alternativa se utiliza el software VILLAGEFLOW que es la plataforma de software de última generación para este funcionamiento. Como podemos observar en la figura N° 24.

Se divide 4 bloques:

 Generación del Flujo de Transporte (TS): Para el bloque de generación del flujo de transporte TS (Transport Stream) esta plataforma VILLAGEFLOW, permite la combinación de diferentes módulos basados en hardware (H/W) o software (S/W) integrados en el servidor. En la parte codificación este módulo cuenta con una función que permite en tiempo real mediante el uso de codificadores H.264 transmitir en HD, SD y One-seg. El módulo de Multiplexador permite la multiplexación de hasta 16 entradas para el flujo de transporte (TS) con filtrado y re-mapeo de PID que permite identificar cada una de las entradas. Además permite la administración de dichos servicios añadidos.

- Multiprogramación: permite enviar una variedad de programas a través de un mismo flujo de transporte (TS).
- Servicios de contenido: el software cuenta con modelo de Guía Electrónica de Programación (EPG) y Contenidos Interactivos.
- Difusión: en cargada de la modulación de la señal hacia una salida RF con un canal OFDM de 6MHz de ancho de banda se utiliza una tarjeta moduladora marca DEKTEC.

## **Propuesta N° 3 para la adquisición de equipamiento**

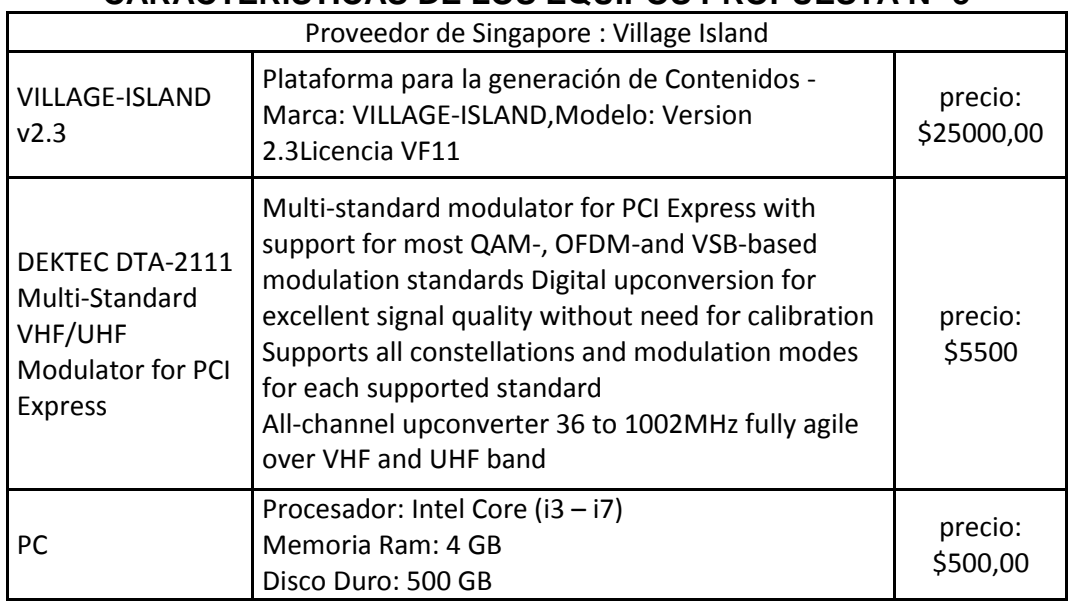

# **CUADRO Nº 10 CARACTERÍSTICAS DE LOS EQUIPOS PROPUESTA N° 3**

**Fuente: villageflow**

**Elaborado por: Jorge Muñoz Vera**

# **CUADRO Nº 11**

# **PROFORMAS DE LOS EQUIPOS PROPUESTA N° 3**

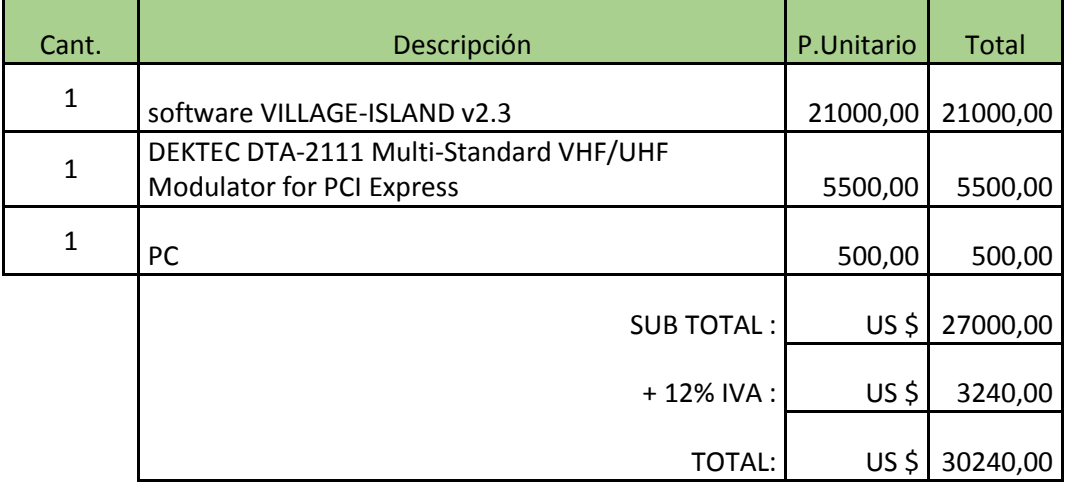

**Fuente: villageflow Elaborado por: Jorge Muñoz Vera**

# **3.4 Requerimientos para la Recepción**

## **Etapa de recepción**

# **GRAFICO N° 25**

#### **RECEPTOR**

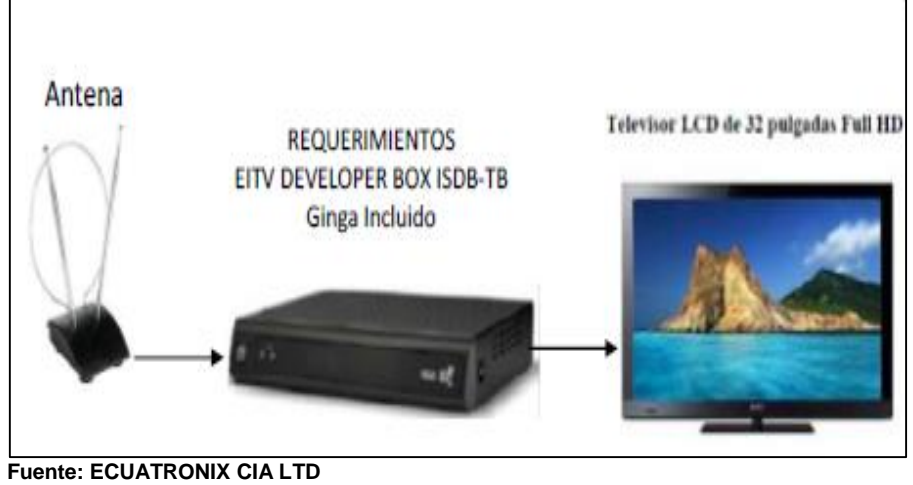

**Elaborado por: Jorge Muñoz Vera**

Para cualquier alternativa de transmisión, el diseño de laboratorio está formado por tres etapas encargadas de la recepción de la señal de televisión digital, estas son:

- Recepción UHF: Esta etapa está conformada por una antena UHF que es la encargada de recibir las ondas electromagnéticas que viajan a través de la interfaz de aire, de esta manera se captará la señal proveniente del transmisor.
- Decodificación de la señal: Para esta etapa necesariamente se debe utilizar un Set Top Box, debido a que este dispositivo va a permitir la decodificación de los datos enviados en el flujo de transporte TS (Transport Stream) para poder desplegarlo en un monitor. Un Set Top Box de desarrollo implica que este equipo no sea solamente capaz de decodificar el audio, video y datos, sino también pueda interpretar contenidos interactivos
- Visualización del Contenido: Esto se lo realiza por medio de un televisor. El televisor para poder diferenciar claramente entre una transmisión con una definición estándar (SD) o con alta definición (HD) se debe adquirir al menos un televisor LCD o LED.

### **Propuesta para la adquisición de equipamiento de recepción**

Se cotiza la marca EITV, porque debemos considerar que es la marca más común que existe en el mercado y el decodificador Set Top Box requerido debe ser de desarrollo.

## **CUADRO Nº 12**

# **CARACTERÍSTICA DE LOS EQUIPOS DE RECEPCIÓN**

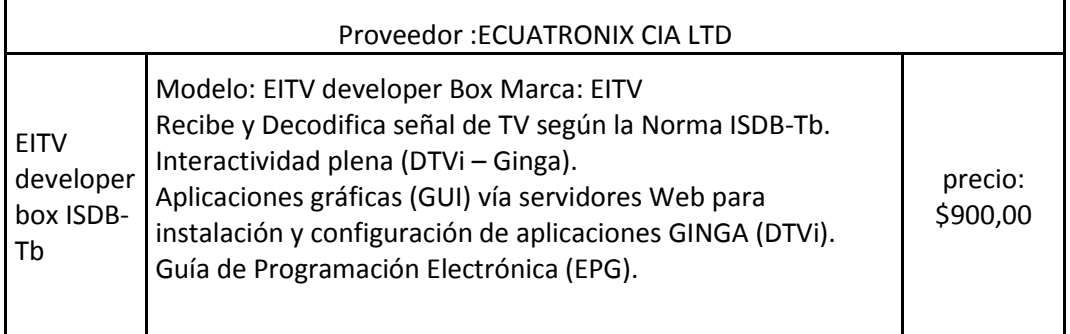

**Fuente: ECUATRONIX CIA LTD Elaborado por: Jorge Muñoz Vera**

# **CUADRO Nº 13 PROFORMAS DE LOS EQUIPOS DE RECEPCIÓN**

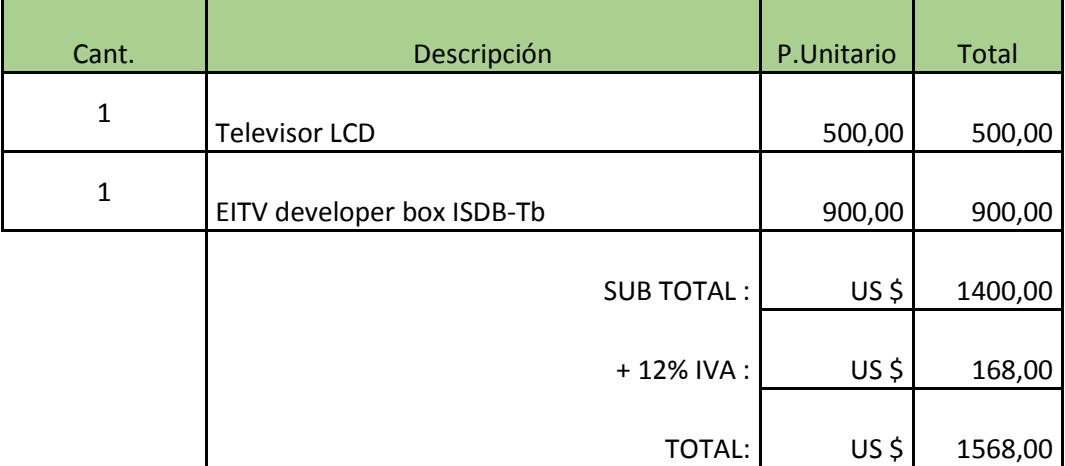

**Fuente: ECUATRONIX CIA LTD Elaborado por: Jorge Muñoz Vera**

### **3.5 Conclusiones**

Para las tres alternativas de diseño de un laboratorio de televisión digital terrestre se realizó un análisis técnico y económico de los mecanismos para satisfacer la generación de Transport Stream, como también la transmisión y recepción de una señal.

La alternativa N° 1 basada en hardware es una alternativa muy práctica pero a la vez es costosa, su utilidad es para uso comercial y no sería útil para las prácticas porque no se apreciaría la generación del transporte stream ni la transmisión de la señal porque es un sistema cerrado.

La alternativa N°2 basada en hardware y software es una alternativa cual se cuenta con software libre Opencaster para generar el transporte stream y se puede apreciar la transmisión de la señal debido que hay que configurar la multiplexacion y la modulación. Además su costo es muy económico.

La alternativa N°3 basada en un servidor es una alternativa muy práctica, porque la generación del transporte stream y la transmisión de la señal se programa por diagrama de bloques además muy completo a debido que tienes las herramienta comerciales para un estudio de televisión y su licencia del software es muy costosa

#### **3.6 Recomendaciones**

Para promover el proceso de implementación de un laboratorio de televisión digital terrestre, se debe incorporar en la malla de la carrera de Ingeniera en Teleinformática, como materias y cursos relacionados al a televisión digital terrestre (TDT). Además consolidar una masa crítica de investigadores y profesores que promuevan un exitoso proceso de esta implementación.

El transporte stream constituye lo fundamental para la estructura de la televisión digital. El software Opencaster existen muchas librerías de configuración avanzada. Hay que familiarizarse para explotar al máximo las bondades de la televisión digital.

Recomiendo que se puede usar más de una tarjeta moduladora TVB591S para poder recrear la multiprogramación, multiplexando varios contenidos de diferentes transportes Stream.

### **GLOSARIO TÉCNICO**

**CAT:** Conditional Access Table. Tabla de acceso condicional.

**COFDM:** Coded Orthogonal Frequency DivisionMultiplex. Multiplexación por División de Frecuencias Ortogonales Codificadas.

**COFDM-BST:** Orthogonal Frecuency Division Multiplex – Band Segmented Transmission. Multiplexación por División de Frecuencias Ortogonales Codificadas en Banda Segmentada.

**DQPSK:** Differential Quadrature Phase Shift Keying. Modulación por desplazamiento de cuadratura diferencial de fase

**DTS:** Decoding Time Stamp. Decodificación de marca de fecha.

**DVB-T:** Digital Video Broadcasting - Terrestrial. Difusión de Video Digital – Terrestre.

**DVR:** Digital Video Recorder. Grabador de video digital

**EIT:** Event Information Table. Tabla de información de evento.

**EPG:** Electronic Program Guide. Guía de Programación Electrónica.

**ES:** Elementary Stream. Flujo elemental

**HD:** High Definition. Alta Definición.

**HDTV**: High Definition Television. Televisión de Alta Definición

**IRD:** Integrated Receiver Decoder. Decodificador receptor integrado.

**ISDB-T:** Integrated Service Digital Broadcasting –Terrestrial. Televisión digital terrestre

**LCD:** Liquid Cristal Display. Pantalla de cristal líquido

**MPEG:** Moving Picture Experts Group. Grupo de Expertos en Imágenes en Movimiento.

**NIT:** Network Information Table. Tabla de informaación de red.

**OFDM:** Orthogonal Frequency Division Multiplex. Multiplexación por División de Frecuencias Ortogonales.

**ONE-SEG:** Resolución para dispositivos móviles.

**PAT:** Program Association Table. Tabla de asociación del programa.

**PCR:** Program Clock Reference. Referencia al reloj del programa.

**PES:** Packetized Elementary Stream. Paquetización del flujo elemental.

**PMT:** Program Map Table. Tabla del mapa de programa.

**PTS:** Presentation Time Stamp. Presentación de marca de fecha.

**QAM:** Quadrature Amplitude Modulation. Modulación de Amplitud en Cuadratura.

**QPSK:** Quadrature Phase Shift Keying. Modulación por Desplazamiento de Fase en Cuadratura.

**SD:** Standard Definition. Definición Estándar.

**SDTV**: Standard Definition Television. Televisión de definición estándar.

**SET TOP BOX:** Decodificador para la señal digital de televisión.

**SFN: Single Frecuency Network** 

**ST:** Stuffing Table. Tabla de invalidación.

**STT:** System Time Table. Table de tiempo del sistema.

**SUPERTEL:** Superintendencia de Telecomunicaciones del Ecuador.

**TDT:** Televisión Digital Terrestre.

**TS:** Transport Stream. Flujo de transporte.

**UHF:** Ultra High Frecuency. Frecuencias ultra altas.

**VHF:** Very High Frecuency. Frecuencias muy altas.
# ANEXOS

## **ANEXO N<sup>o</sup> 1 REFERENCIAS LEGALES**

#### **Según la Ley Especial de Telecomunicaciones reformada**.

**Art. 1.-** Ámbito de la Ley.- La presente Ley Especial de Telecomunicaciones tiene por objeto normar en el territorio nacional la instalación, operación, utilización y desarrollo de toda transmisión, emisión o recepción de signos, señales, imágenes, sonidos e información de cualquier naturaleza por hilo, radioelectricidad, medios ópticos u otros sistemas electromagnéticos.

Los términos técnicos de telecomunicaciones no definidos en la presente Ley, serán utilizados con los significados establecidos por Unión Internacional de Telecomunicaciones.

**Art. 10.-** Intercomunicaciones Internas, No será necesaria autorización alguna para el establecimiento o utilización de instalaciones destinadas a intercomunicaciones dentro de residencias, edificaciones e inmuebles públicos o privados, siempre que para el efecto no se intercepten o interfieran los sistemas de telecomunicaciones públicos. Si lo hicieran, sus propietarios o usuarios estarán obligados a realizar, a su costo, las modificaciones necesarias para evitar dichas interferencias o intercepciones, sin perjuicio de la aplicación de las sanciones previstas en esta Ley. En todo caso, también estas instalaciones estarán sujetas a la regulación y control por parte del Estado.

**Art. 15.-** Las redes privadas serán utilizadas únicamente para beneficio de un solo usuario y no podrán sustentar, bajo ninguna circunstancia, la prestación de servicios a terceros. Las redes privadas no podrán interconectarse entre sí, ni tampoco con una red pública

# **Reglamento de la Investigación Científica y Tecnológica de la Universidad de Guayaquil.**

**Art. 1.-** Los objetivos de la investigación en la Universidad de Guayaquil están concebidos como parte de un proceso de enseñanza único, de carácter docente investigativo, orientado según norma el Estatuto Orgánico, para permitir el conocimiento de la realidad nacional y la creación de ciencia y tecnología, capaces de dar solución a los problemas del país. Las investigaciones dirigidas a la comunidad tienen por finalidad estimular las manifestaciones de la cultura popular, mejorar las condiciones intelectuales de los sectores que no han tenido acceso a la educación superior; la orientación del pueblo frente a los problemas que lo afectan; y la prestación de servicios, asesoría técnica y colaboración en los planes y proyectos destinados a mejorar las condiciones de vida de la comunidad

# **ANEXO N<sup>o</sup> 2 MODELO DE ENCUESTA**

#### **Modelo de encuesta dirigida a los estudiantes de teleinformática**

El presente material tiene como propósito conocer y plantear una alternativa de solución al problema planteado Implementación de un laboratorio de televisión digital terrestre (TDT) para el laboratorio de NETWORKING de la Facultad de Ingeniería Industrial de la Universidad de Guayaquil

Agradecemos a usted se digne contestar el cuestionario consignando una X en el casillero de su preferencia, utilizando la siguiente escala de valoración

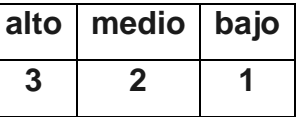

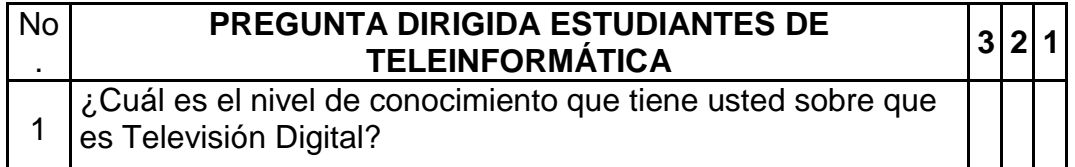

### **Modelo de encuesta dirigida a los profesores de teleinformática**

El presente material tiene como propósito conocer y plantear una alternativa de solución al problema planteado Implementación de un laboratorio de televisión digital terrestre (TDT) para el laboratorio de NETWORKING de la Facultad de Ingeniería Industrial de la Universidad de Guayaquil

Agradecemos a usted se digne contestar el cuestionario consignando una X en el casillero de su preferencia, utilizando la siguiente escala de valoración.

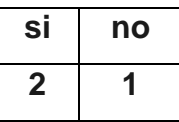

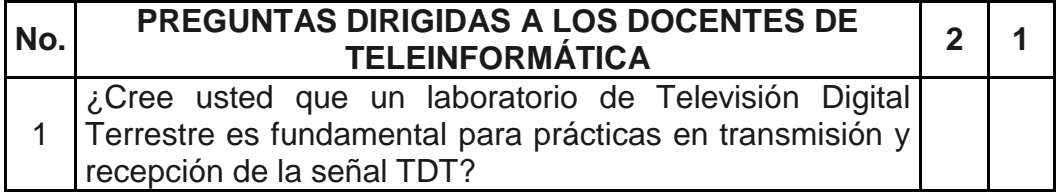

Agradecemos a usted se digne contestar el cuestionario consignando una X en el casillero de su preferencia, utilizando la siguiente escala de valoración.

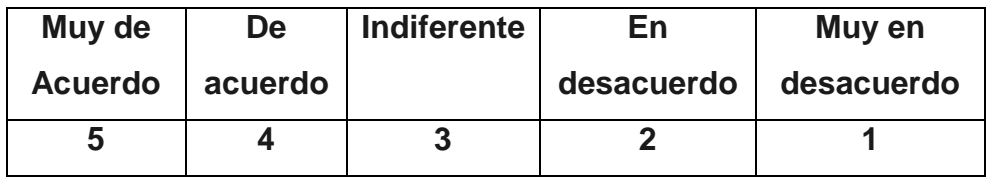

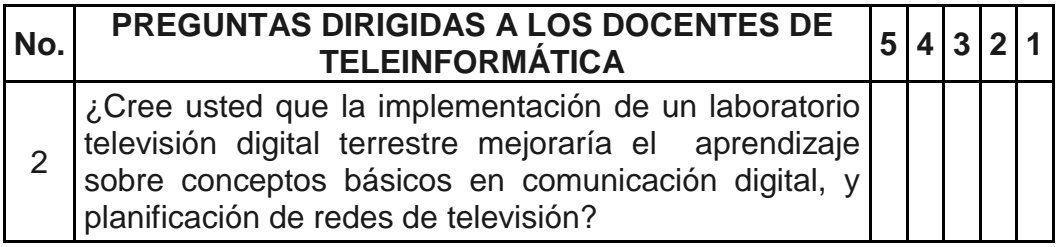

Agradecemos a usted se digne contestar el cuestionario consignando una X en el casillero de su preferencia, utilizando la siguiente escala de valoración.

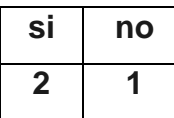

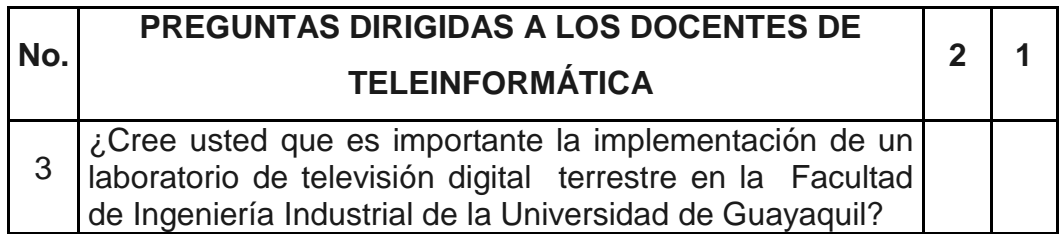

## **ANEXO N<sup>o</sup> 3**

# **CRONOGRAMA DE LA INVESTIGACIÓN**

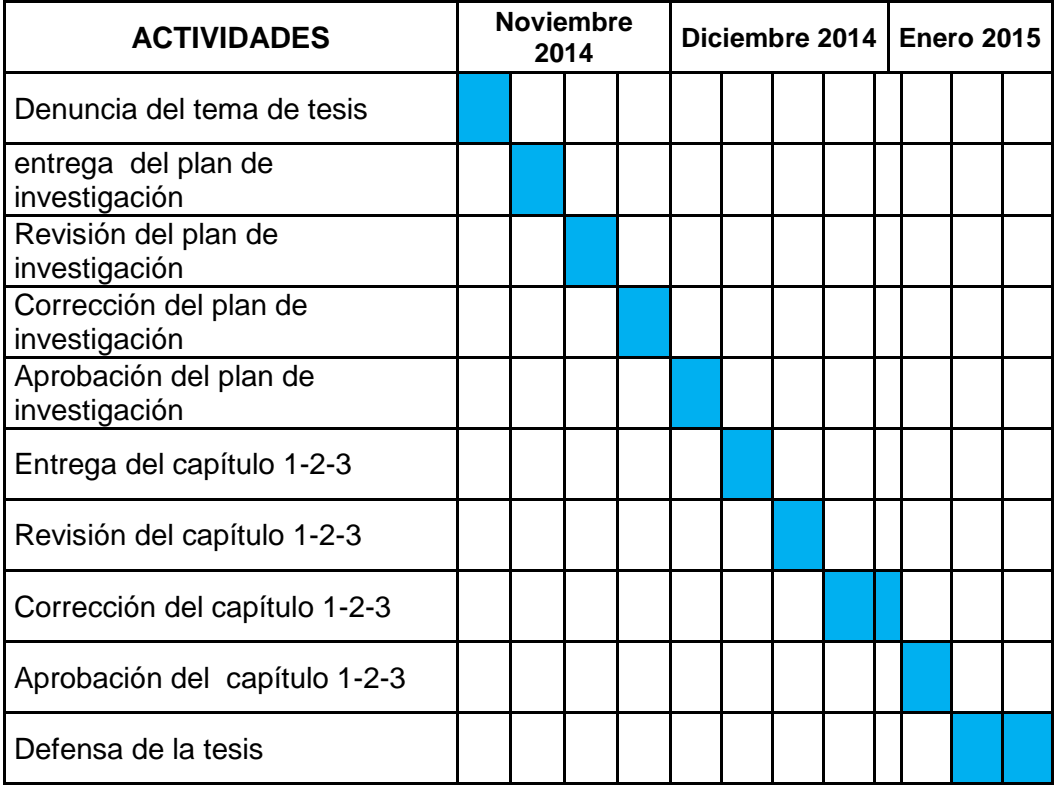

## **BIBLIOGRAFÍA**

**Association of Radio Industries and Businesses. (November 2005).** Transmission system for digital terrestrial television broadcasting ARIB STANDARD - 6-STD-B31V1\_6-E2. Obtenido de http://www.arib.or.jp/english/html/overview/doc/6-STD-B31v1\_6-E2.pdf.

**Arturo Gutiérrez tapia; Miguel Ángel Cochancela. (Abril 2013).** Diseño de un laboratorio de televisión digital para la transmisión de señales con multiprogramación, contenidos interactivos y guía electrónica de programación (EPG). Obtenido de

http://dspace.ucuenca.edu.ec/bitstream/123456789/372/1/tesis.pdf.

**Jorge SkvarcaI; Aníbal Aguirre. Rev Panam Salud Publica vol.20 n.2- 3 (Aug./Sep. 2006).** Normas y estándares aplicables a los campos electromagnéticos de radiofrecuencias en América Latina: guía para los límites de exposición y los protocolos de medición. Obtenido de http://www.scielosp.org/scielo.php?pid=S1020- 49892006000800017&script=sci\_arttext.

**Sotelo; Durán; Joskowicz. (Junio 2011).** Sistema de transmisión ISDB-T. Obtenido de http://www.um.edu.uy/\_upload/\_descarga/web\_descarga\_240\_Sistemadet

ransmisinISDB-T.-Sotelo\_Durn\_Joskowicz.pdf.

**SUPERTEL. (2012).** Plan de desarrollo de capacidades en TDT. Obtenido de http://www.telecomunicaciones.gob.ec/wpcontent/uploads/downloads/2012/10/plan-de-desarrollo-de-capacidadesen-tdt-2012.pdf.

**SUPERTEL. (2010).** Informe final TDT en el Ecuador. Obtenido de http://www.supertel.gob.ec/pdf/publicaciones/informe\_tdt\_mar26\_2010.pdf